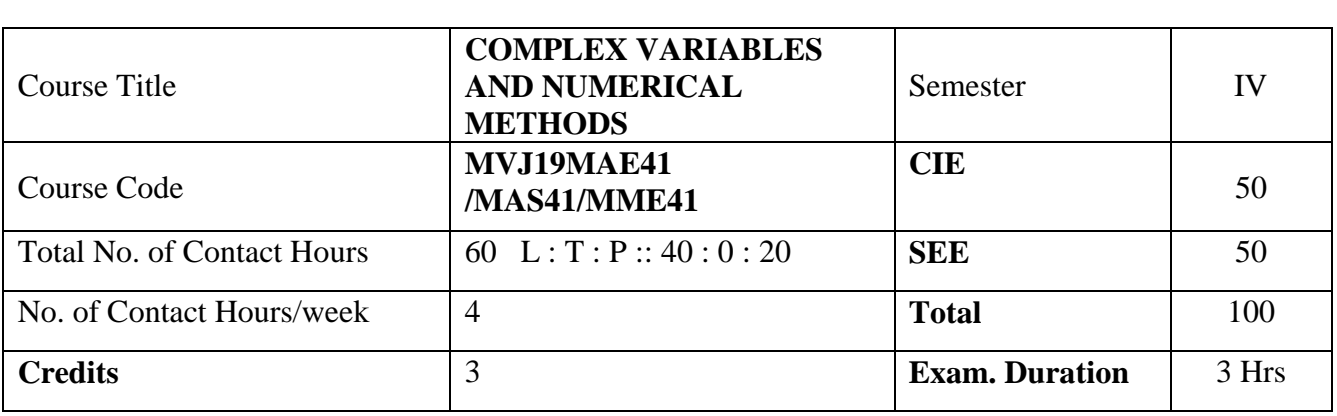

**Course objective is to:** This course will enable students to

•Understand the concepts of Complex variables and transformation for solving Engineering Problems.

•Understand the concepts of complex integration, Poles and Residuals in the stability analysis of engineering problems.

•Apply the concept to find extremal of functionals.

•Solve initial value problems using appropriate numerical methods.

•Students learn to obtain solution s of ordinary and partial differential equations numerically.

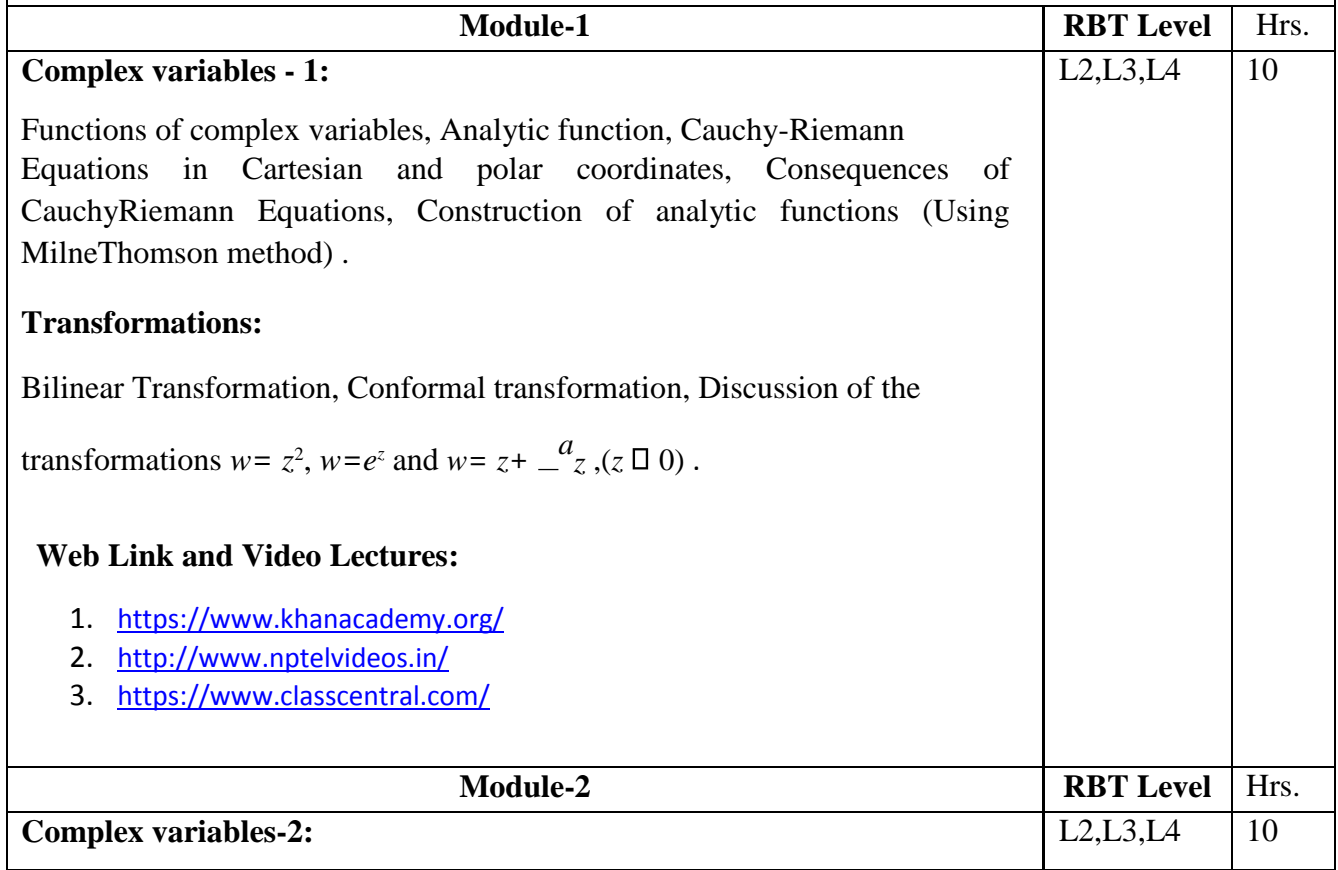

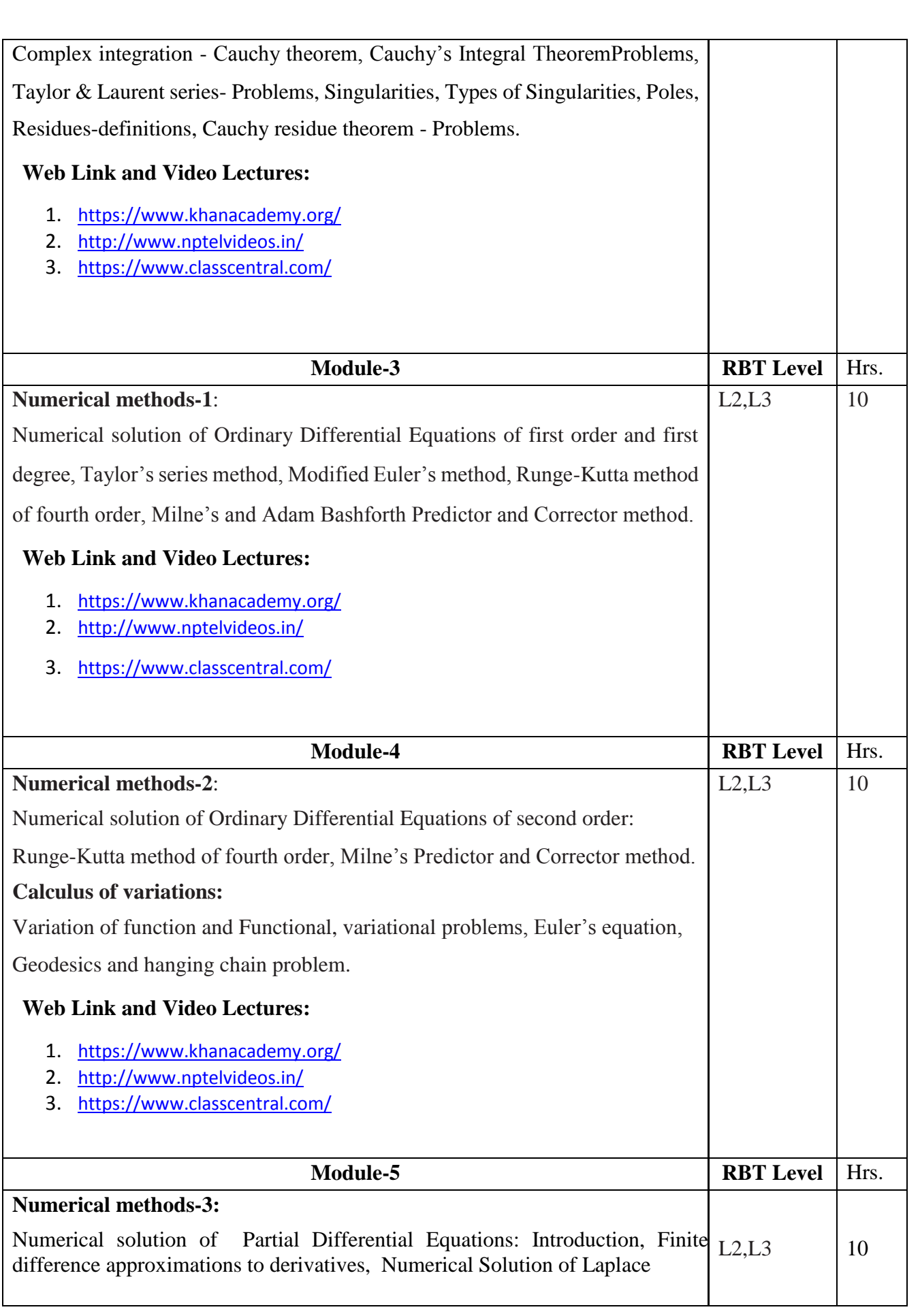

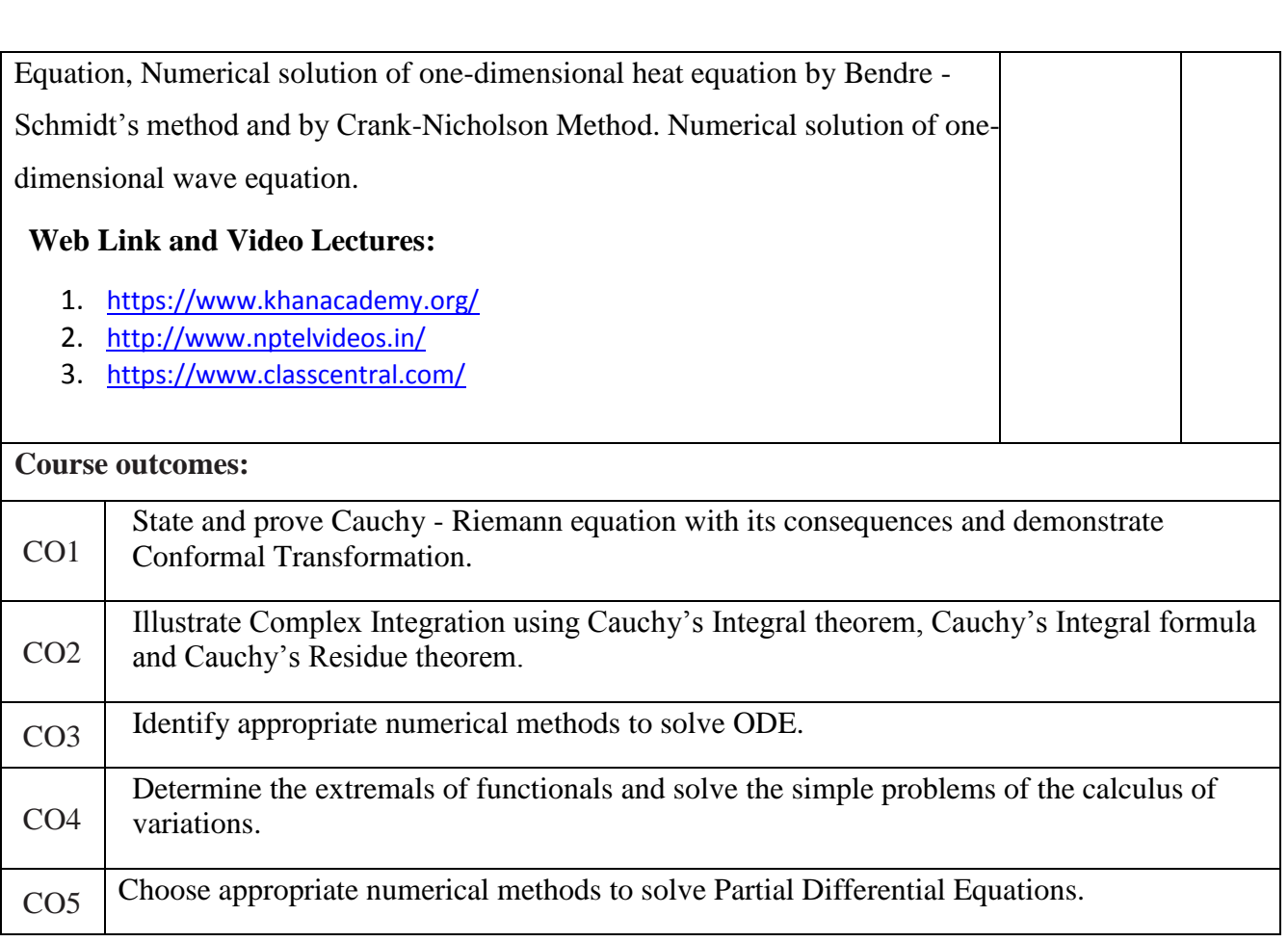

#### **Reference Books:**  1. B.S. Grewal, "Higher Engineering Mathematics" Khanna Publishers,  $43<sup>rd</sup>$  Edition, 2013. 2. Erwin Kreyszig, "Advanced Engineering Mathematics", Wiley-India publishers, 10th edition,2014. 3 Ramana B. V., "Higher Engineering Mathematics", Tata Mc Graw-Hill, 2006. 4 Bali N. P. & Manish Goyal, "A text book of Engineering Mathematics", Laxmi Publications, 8<sup>th</sup> Edition. 5 Jain R. K. & Iyengar S.R.K., Advanced Engineering Mathematics, Narosa Publishing House, 2002.

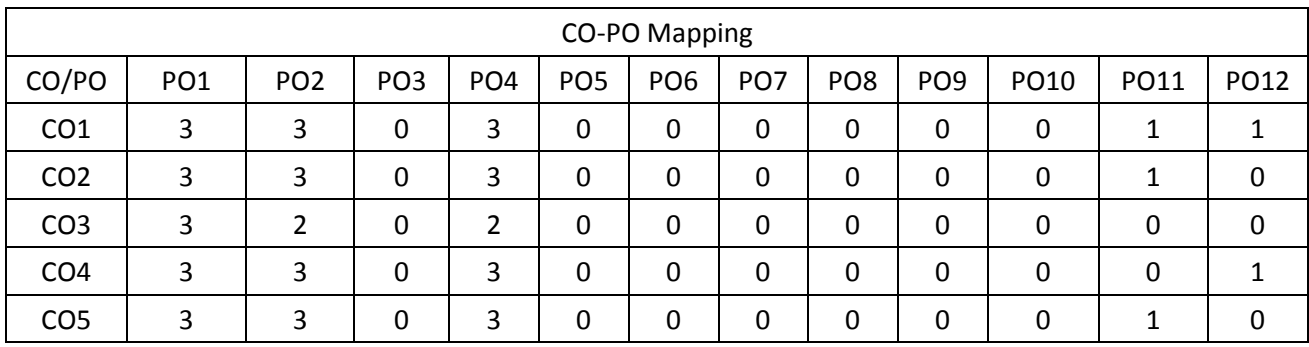

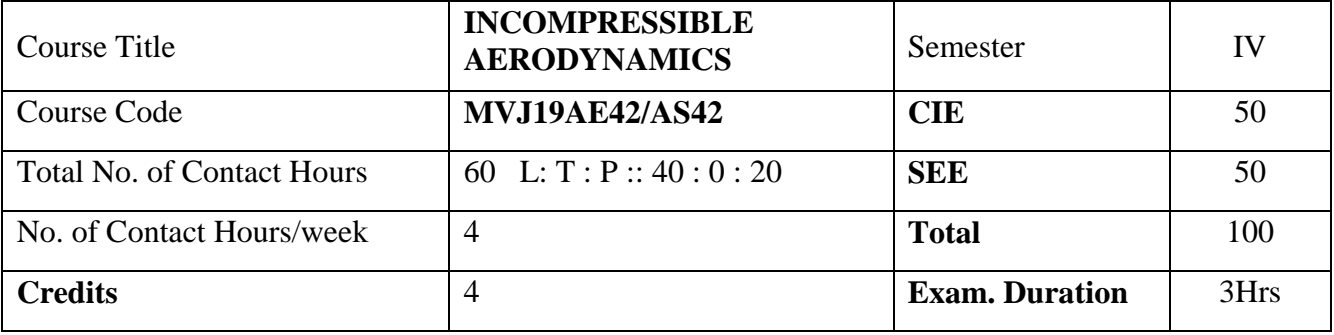

# **Course objective is to:**

- 1. Understand the basics of fluid mechanics as a prerequisite to Aerodynamics
- 2. Acquire knowledge on typical airfoil characteristics and two-dimensional flows over airfoil
- 3. Acquire knowledge of incompressible flows over airfoil
- 4. Understand the fundamentals of incompressible flow over finite wings
- 5. Assimilate the understanding of application of finite wing theory and high lift systems

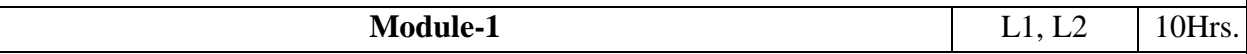

# **Review of Basic Fluid Mechanics**

Continuity, momentum and energy equation, Control volume approach to Continuity, momentum and energy equation, Types of flow, pathlines, streamlines, and streaklines, units and dimensions, inviscid and viscous flows, compressibility, Mach number regimes. Vorticity, Angular velocity, Stream function, velocity potential function, Circulation, Numericals, Mach cone and Mach angle, Speed of sound.

Laboratory Sessions/ Experimental learning: Smoke flow visualization studies on a two dimensional airfoil at different angles of incidence at low speeds

Applications: provides a proper understanding of the flow properties and their characteristics features which helps in the study of flow over airfoils

Video link / Additional online information (related to module if any): <https://nptel.ac.in/courses/101105059/>

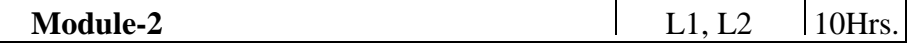

#### **Airfoil Characteristics**

Fundamental aerodynamic variables, Airfoil nomenclature, airfoil characteristics. wing planform geometry, aerodynamic forces and moments, centre of pressure, pressure coefficient, aerodynamic center, calculation of airfoil lift and drag from measured surface pressure distributions, typical airfoil aerodynamic characteristics at low speeds. Types of drag-Definitions.

Laboratory Sessions/ Experimental learning: Smoke flow visualization studies on a two-dimensional circular cylinder at low speeds

Applications: understand the characteristics and the distribution of pressure over the airfoil Video link / Additional online information (related to module if any): <https://nptel.ac.in/courses/101105059/>

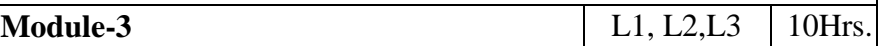

#### **Two Dimensional Flows & Incompressible Flow Over Airfoil**

Uniform flow, Source flow, Sink flow, Combination of a uniform flow with source and sink. Doublet flow. Non-lifting flow over a circular cylinder. Vortex flow. Lifting flow over a circular cylinder. Kutta-Joukowski theorem and generation of Lift, D'Alembert's paradox, Numericals, **Incompressible flow over airfoils:** Kelvin's circulation theorem and the starting vortex, vortex sheet, Kutta condition, Classical thin airfoil theory for symmetric and cambered airfoils. KuttaJoukowski theorem. and generation of Lift, Numerical.

Laboratory Sessions/ Experimental learning: Calculation of total drag of a two-dimensional circular cylinder at low speeds using pitot-static probe wake survey.

Applications: study the lifting and non lifting flows over cylinders and arbitrary bodies and understanding the theory behind lift generation

Video link / Additional online information (related to module if any): <https://nptel.ac.in/courses/101105059/>

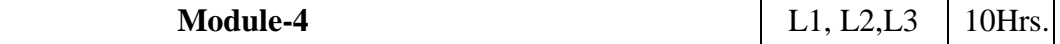

#### **Incompressible Flow Over Finite Wings**

Biot-Savart law and Helmholtz's theorems, Vortex filament: Infinite and semi-infinite vortex filament, Induced velocity. Prandtl's classical lifting line theory:Downwash and induced drag. Elliptical and modified elliptical lift distribution.Lift distribution on wings. Limitations of Prandtl's lifting line theory. Extended lifting line theory-lifting surface theory, vortex lattice method for wings. Lift, drag and moment characteristics of complete airplane

Laboratory Sessions/ Experimental learning: Surface pressure distributions on a two-dimensional cambered airfoil at different angles of incidence and calculation of lift and pressure drag.

Applications: understanding the theory of lift generation over finite wings and their flow patterns Video link / Additional online information (related to module if any):

<http://web.iaa.ncku.edu.tw/~aeromems/Aerodynamics/Ch5.pdf>

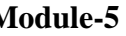

**Module-5** 10Hrs.

# **Applications of Finite Wing Theory & High Lift Systems**

Simplified horse-shoe vortex model, influence of downwash on tail plane, ground effects. Swept wings: Introduction to sweep effects, swept wings, pressure coefficient, and typical aerodynamic characteristics. Introduction to high-lift systems, flaps, leading-edge slats and typical high – lift

characteristics. Effects of thickness, camber and aspect ratio of wings, tip effects. Introduction to

Source panel & vortex lattice method

Laboratory Sessions/ Experimental learning: Calculation of aerodynamic coefficients forces acting

on a model aircraft using force balance at various angles of incidence, speed.

Applications: study the typical aerodynamics characteristics of swept wings and different types of high lift devices

Video link / Additional online information (related to module if any):

<https://nptel.ac.in/courses/101/106/101106035/>

#### **Course outcomes:**

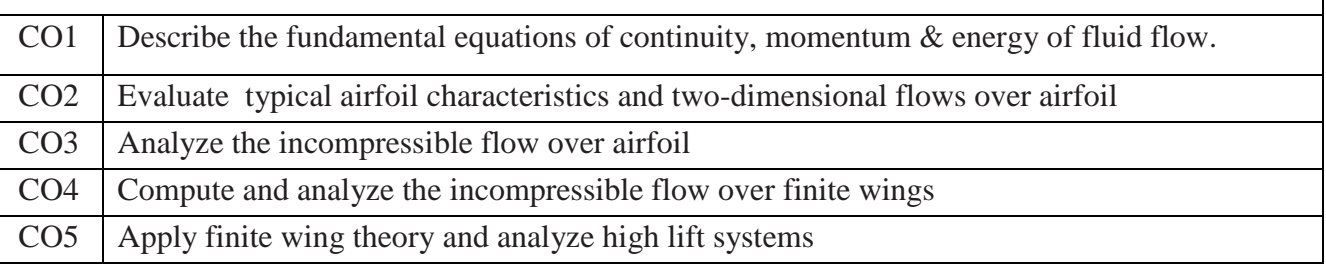

Reference Books:

1. Anderson J.D, Fundamental of Aerodynamics, 5th edition, McGraw-Hill International Edition, New York **(**2011), ISBN-13: 978-0073398105.

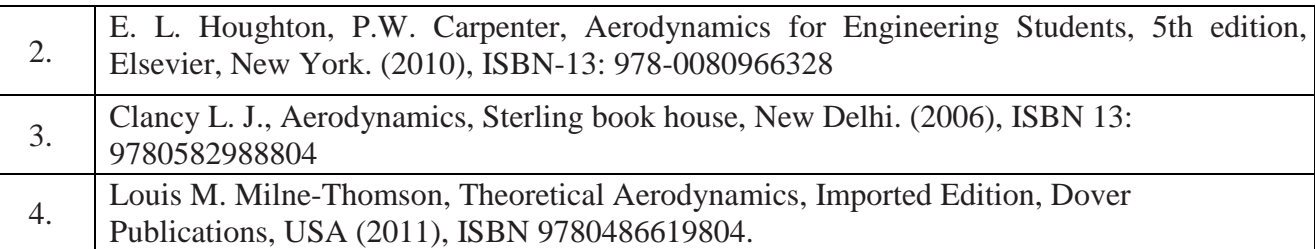

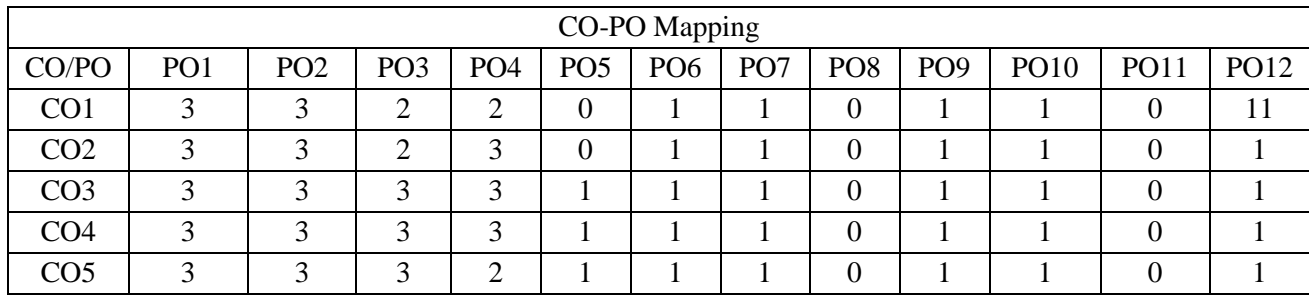

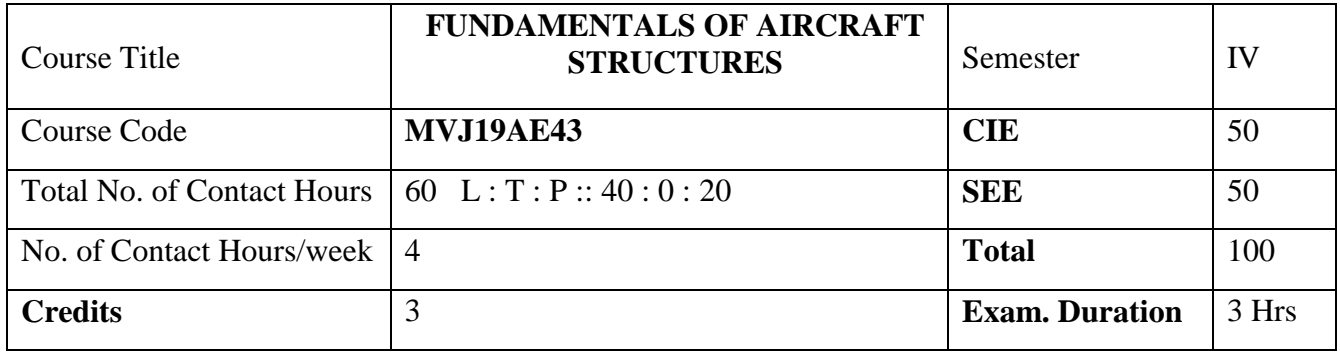

**Course objective is to:** The Students are able to

- **1.** Comprehend the basic concepts of stress strain and understand the different failure theories and to learn the concept of static strength
- **2.** Illustrate the methods to design a structure against impact and fatigue loads.
- **3.** Acquire the knowledge of types of loads on aerospace vehicles.
- **4.** Understand the theory of elasticity.
- **5.** Apply different Energy methods in calculations related to structural components and to understand the different methods to analyse columns

**Module-1** RBT Level | Hrs.

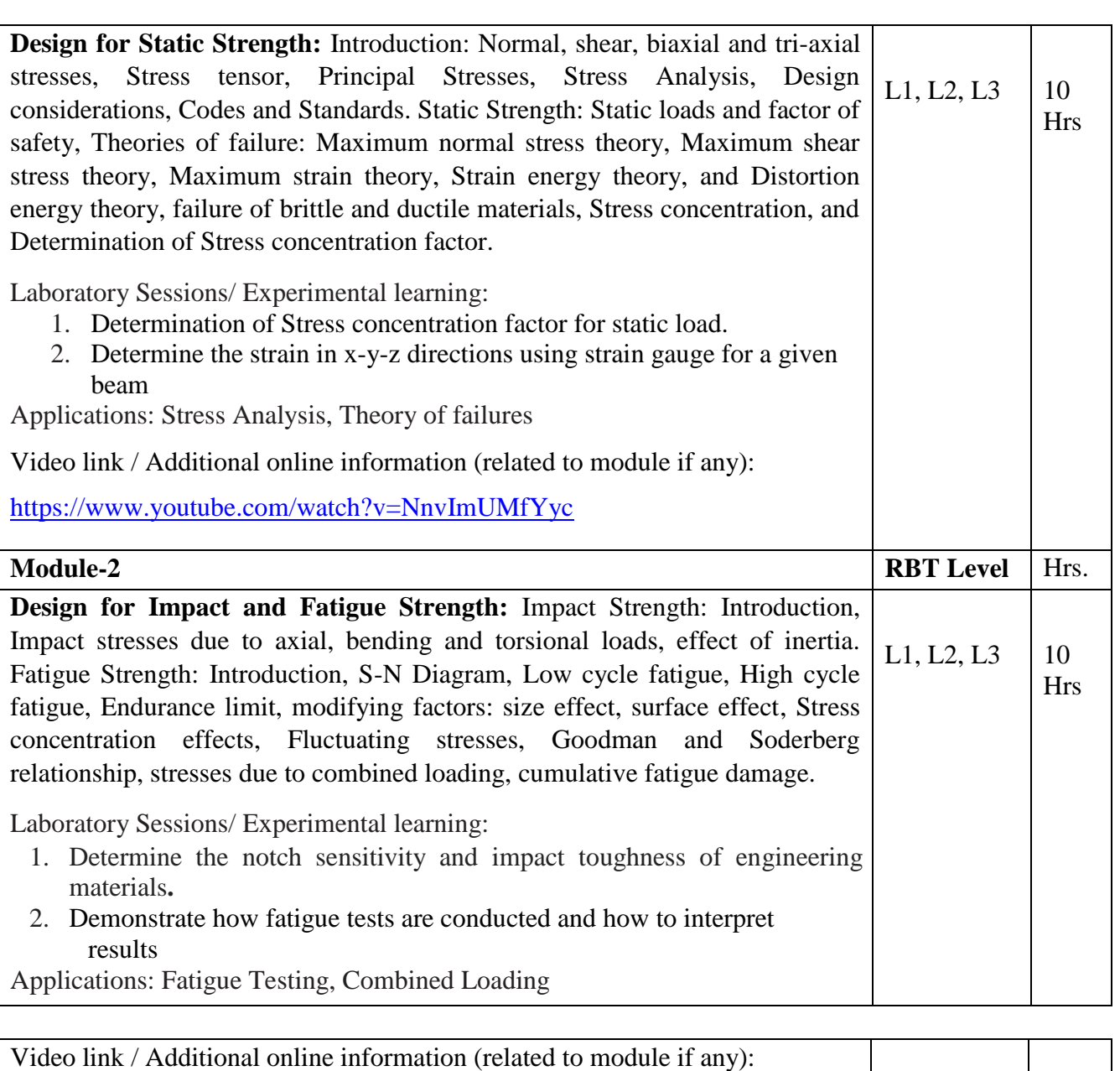

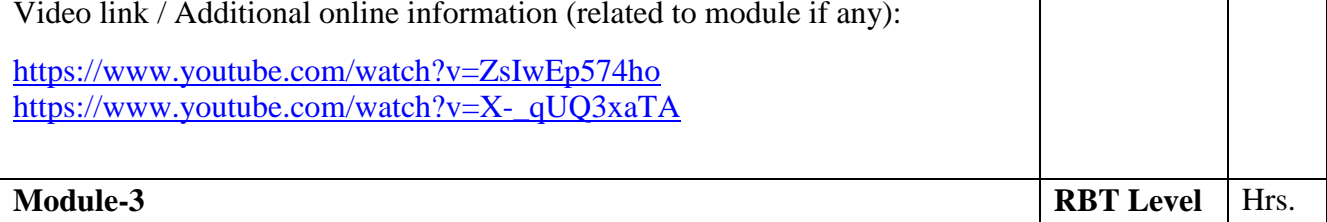

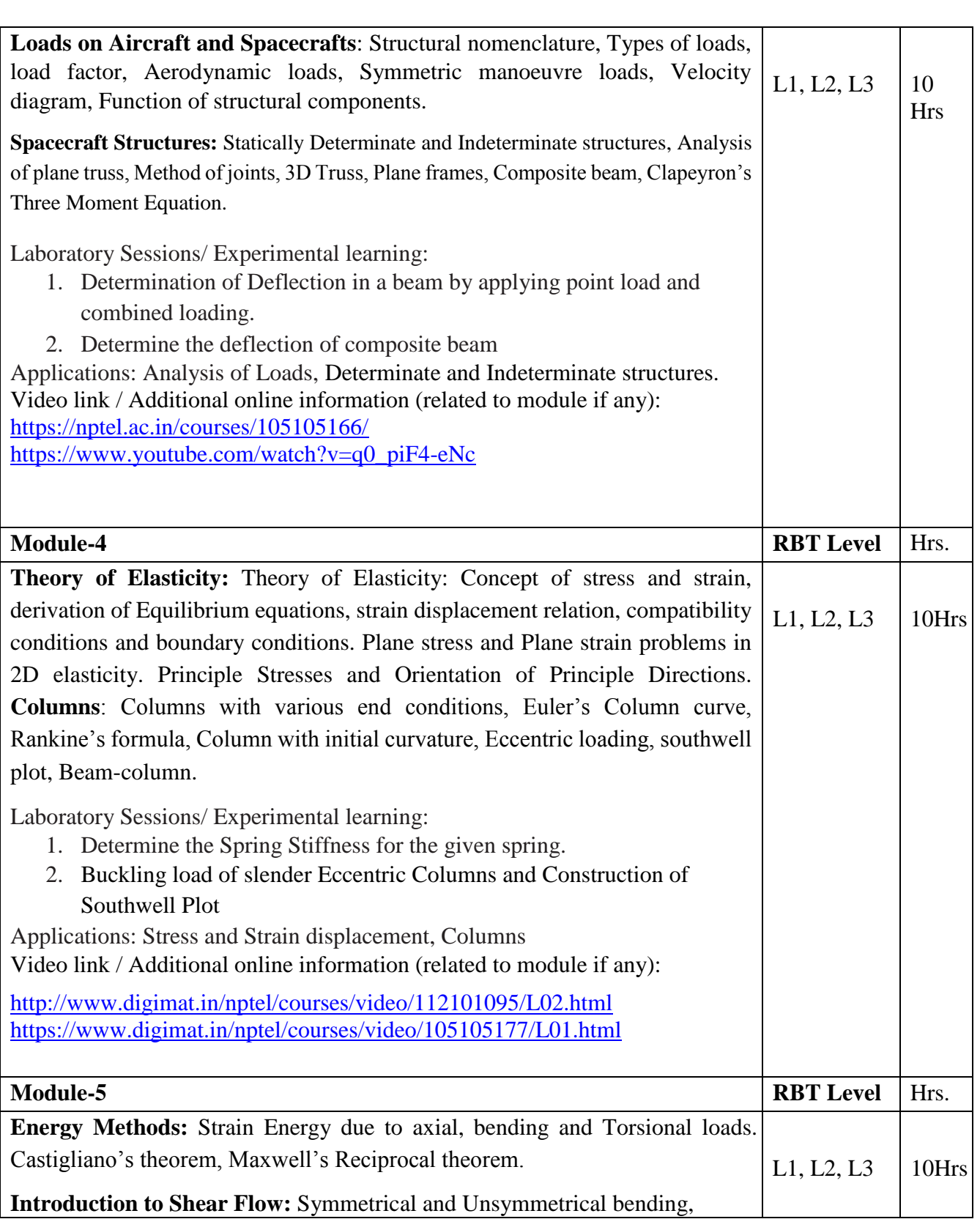

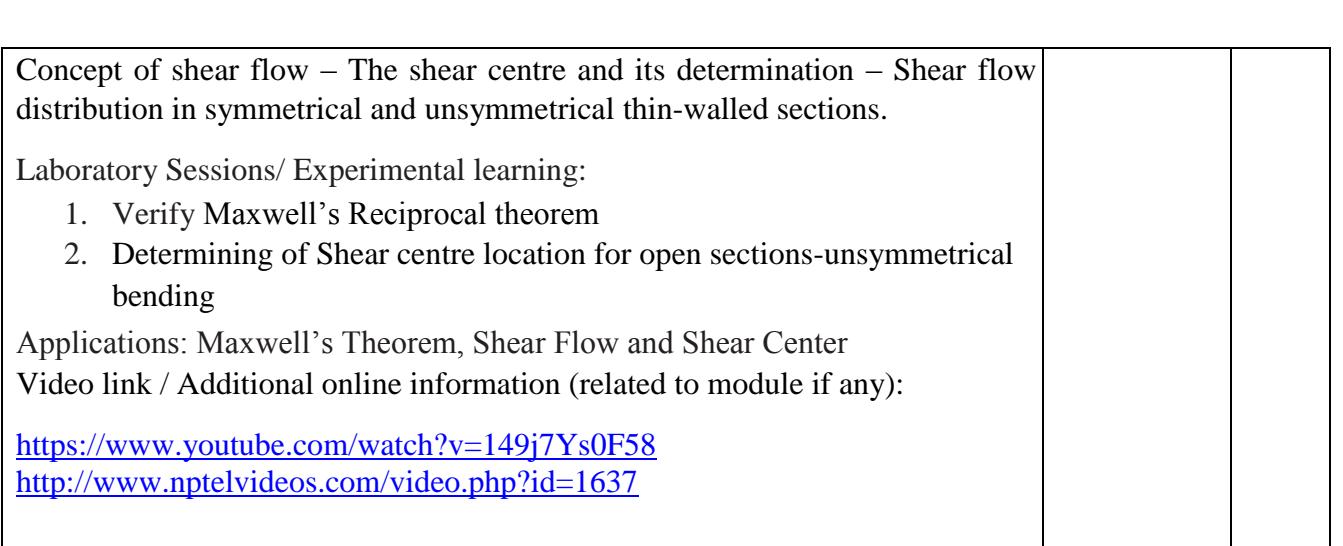

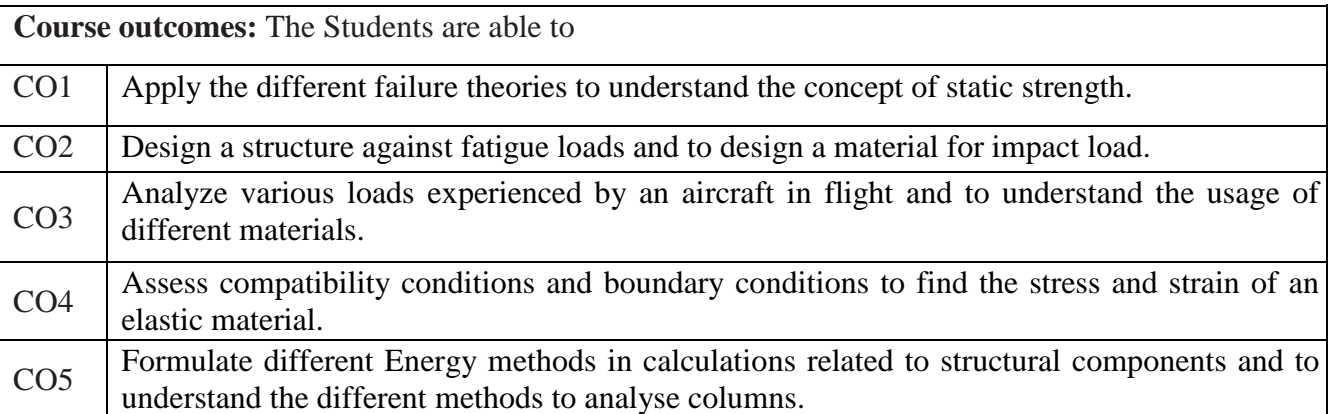

Reference Books:

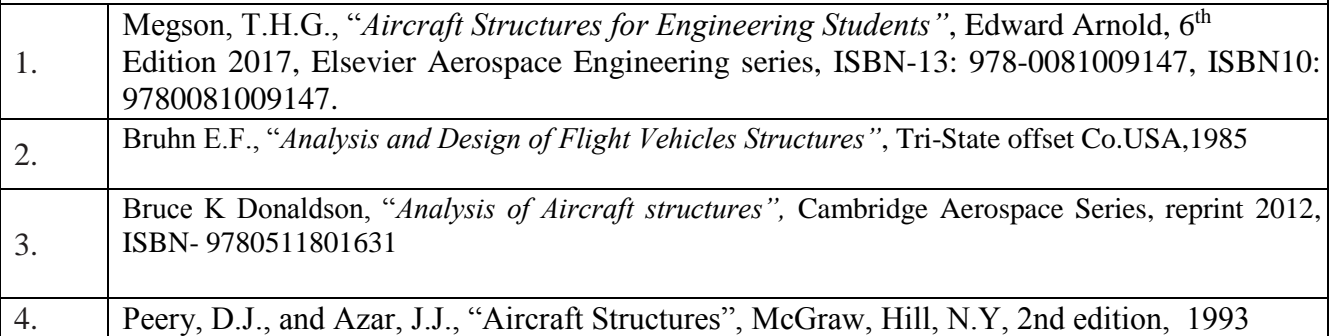

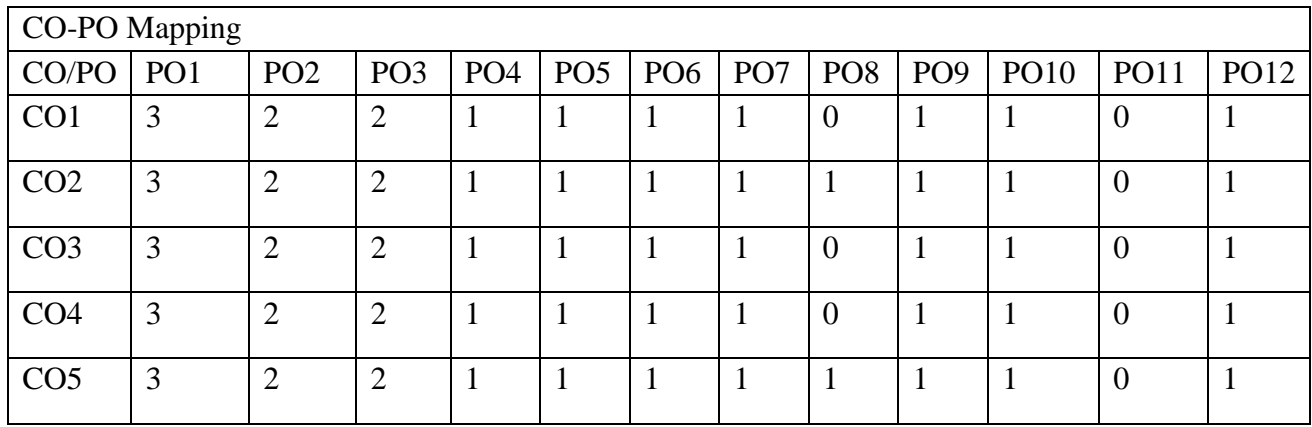

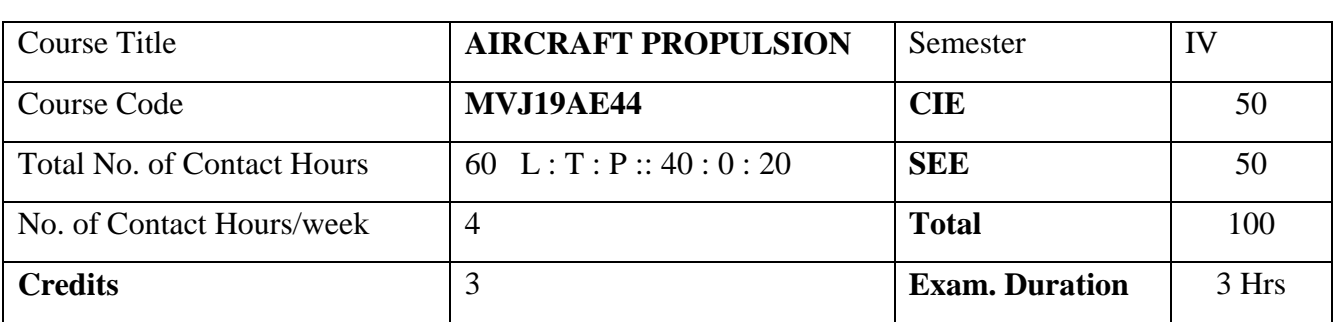

#### **Course objective is to:**

This course will enable students to

- 1. Understand and apply the basic thermodynamic principles in aircraft propulsion.
- 2. Understand and solve the problems on turboprop, turbojet and turbofan engines.
- 3. Acquire knowledge on subsonic and supersonic inlets.
- 4. Describe the working of combustion chambers and nozzles.
- 5. Understand the fundamentals of rocket propulsion.

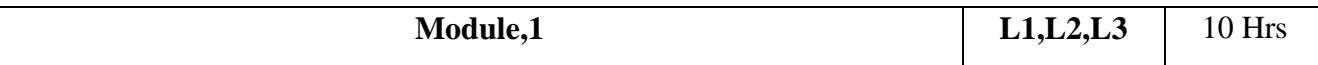

**Introduction:** Review of thermodynamic principles, Principles of aircraft propulsion, Types of power plants, Working principles of internal combustion engine, Two stroke and four stroke piston engines, Gas, turbine engines, Cycle analysis of reciprocating engines and jet engines , advantages and disadvantages, numerical problems

#### **Laboratory Sessions/ Experimental learning:**

1. Identify and demonstrate the various components of Guiberson T-1020 (9 cylinder radial engine) and Tumansky R-25-300 R-26(Jet engine)

**Applications:** Automobile industries , Gas turbine industries and Power plants **Video** 

# **link / Additional online information (related to module if any):**

- 1. <https://youtu.be/XKcRf2R5h4o>
- 2. <https://youtu.be/fTAUq6G9apg>
- 3. [https://ocw.mit.edu/courses/mechanical-engineering/2-61-internal-combustion-enginesspring-](https://ocw.mit.edu/courses/mechanical-engineering/2-61-internal-combustion-engines-spring-2017/lecture-notes/MIT2_61S17_lec1.pdf)[2017/lecture-notes/MIT2\\_61S17\\_lec1.pdf](https://ocw.mit.edu/courses/mechanical-engineering/2-61-internal-combustion-engines-spring-2017/lecture-notes/MIT2_61S17_lec1.pdf)
- 4. <https://nptel.ac.in/courses/101106033/>

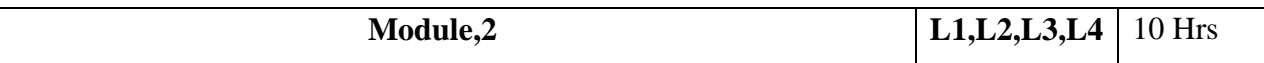

#### **Propeller Theories & Jet propulsion**

**Propeller Theories & Jet propulsion**: Types of propeller, Propeller thrust: momentum theory, Blade element theories, propeller blade design, and propeller selection.

**Jet Propulsion:** Illustration of working of gas turbine engine , The thrust equation , Factors affecting

thrust , Effect of pressure, velocity and temperature changes of air entering compressor , Methods of

thrust augmentation , Characteristics of turboprop, turbofan and turbojet , Performance

characteristics. Ramjet and Scramjet Engines.

# **Laboratory Sessions/ Experimental learning:**

1. Analyze the performance of a 2 blade fixed pick propeller and plot the performance **Applications:** Gas turbine and aircraft engine design industries

**Video link / Additional online information (related to module if any):** 

- **1.** <https://youtu.be/0bP2MH3LqvI>
- **2.** <https://youtu.be/KjiUUJdPGX0>
- **3.** <https://youtu.be/vq54Tn9djsY>
- **4.** <https://youtu.be/p1TqwAKwMuM>
- **5.** <https://youtu.be/0jvTfgh4-Bc>
- **6.** <https://youtu.be/uZ-76AytLMI>

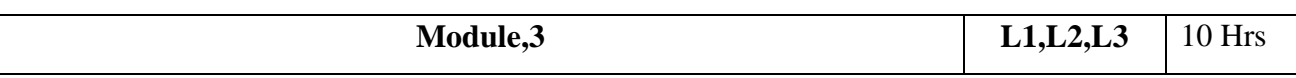

#### **Inlets**

# **Subsonic Inlets**

Internal flow and Stall in Subsonic inlets, Boundary layer separation. Major features of external flow

near a subsonic inlet. Relation between minimum area ratio and external deceleration ratio.

# **Diffuser performance.**

Supersonic inlets: Supersonic inlets, starting problem in supersonic inlets, Shock swallowing by area variation, External deceleration. Modes of inlet operation.

# **Laboratory Sessions/ Experimental learning:**

- 1. Visualize the external and internal deceleration (pre compression and diffusion) over inlet using wind tunnel
- 2. Learn NASA's EngineSim Applet Version 1.8a (latest edition) by using [Beginner's Guide to](https://www.grc.nasa.gov/WWW/K-12/airplane/bgp.html)  [Propulsion](https://www.grc.nasa.gov/WWW/K-12/airplane/bgp.html) <https://www.grc.nasa.gov/WWW/K-12/airplane/ngnsim.html>
- 3. Calculate and draw the performance curves using EngineSim Applet Version 1.8a

#### **Applications:** gas turbine engine design industries **Video link / Additional online information (related to module if any):**

- 4. <https://youtu.be/ZoObIZfLa94>
- 5. [https://youtu.be/hFO\\_n44Uv\\_Y](https://youtu.be/hFO_n44Uv_Y)

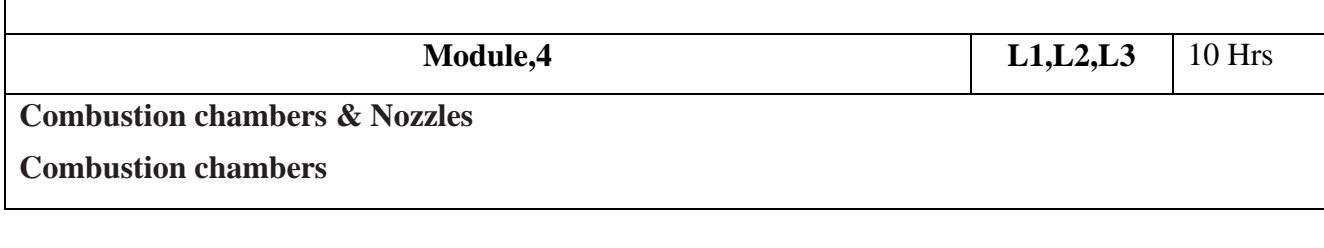

Classification of combustion chambers, important factors affecting combustion chamber design, Combustion process, Combustion chamber performance Effect of operating variables on performance , Flame tube cooling , Flame stabilization , Use of flame holders

**Nozzles:** Theory of flow in isentropic nozzles, Convergent nozzles and nozzle choking, Nozzle throat conditions. Nozzle efficiency, Losses in nozzles. Over,expanded and under,expanded nozzles, Ejector and variable area nozzles, Thrust reversal.

### **Laboratory Sessions/ Experimental learning:**

- 1. Make a model and explain thrust reversal technique
- 2. Learn NASA's Range Games Version 1.3 (latest edition) by using [Beginner's Guide to](https://www.grc.nasa.gov/WWW/K-12/airplane/bgp.html)  [Propulsion](https://www.grc.nasa.gov/WWW/K-12/airplane/bgp.html) <https://www.grc.nasa.gov/WWW/K-12/airplane/ngnsimr.html>
- 3. Calculate and understand the aircraft motion and performance using Range Games Version 1.3

### **Applications:** Gas turbine industries **Video link / Additional online information (related to module if any):**

- 4. <https://youtu.be/3u7d-IlvRqs>
- 5. <https://youtu.be/LPXLFY-WR-4>
- 6. <https://youtu.be/E4wFJCHEwW4>
- 7. <https://youtu.be/nvDoiHQXXJk>
- 8. <https://youtu.be/bmLJq5aPBqc>
- 9. <https://youtu.be/eZ0C0H8Kj7k>
- 10. <https://youtu.be/pmepKkQ6I9w>

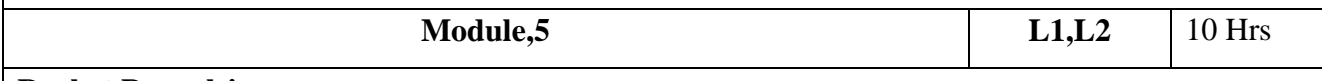

#### **Rocket Propulsion**

Classification of rockets, Principle of rocket propulsion, Analysis of ideal chemical rocket, The chemical rocket, Solid propellant rockets, Liquid propellant rockets, Hybrid rockets, Cryogenic rockets nuclear propulsion, Electrodynamic propulsion, Photon propulsion, Propulsive efficiency.

#### **Laboratory Sessions/ Experimental learning:**

- 1. Make Sugar rocket by using potassium nitrate (small size)
- 2. Find the specific impulse of the sugar rocket
- **Applications:** Rockets and missile manufacturing industries

**Video link / Additional online information (related to module if any):** 

1. [https://ocw.mit.edu/courses/aeronautics-and-astronautics/16-50-introduction-to-](https://ocw.mit.edu/courses/aeronautics-and-astronautics/16-50-introduction-to-propulsion-systems-spring-2012/lecture-notes/MIT16_50S12_lec9.pdf)

[propulsionsystems-spring-2012/lecture-notes/MIT16\\_50S12\\_lec9.pdf](https://ocw.mit.edu/courses/aeronautics-and-astronautics/16-50-introduction-to-propulsion-systems-spring-2012/lecture-notes/MIT16_50S12_lec9.pdf)

2. <https://nptel.ac.in/courses/101106033/>

- 3. [https://ocw.mit.edu/courses/aeronautics-and-astronautics/16-50-introduction-to](https://ocw.mit.edu/courses/aeronautics-and-astronautics/16-50-introduction-to-propulsion-systems-spring-2012/lecture-notes/MIT16_50S12_lec13.pdf)[propulsionsystems-spring-2012/lecture-notes/MIT16\\_50S12\\_lec13.pdf](https://ocw.mit.edu/courses/aeronautics-and-astronautics/16-50-introduction-to-propulsion-systems-spring-2012/lecture-notes/MIT16_50S12_lec13.pdf)
- 4. [https://ocw.mit.edu/courses/aeronautics-and-astronautics/16-512-rocket-propulsion-fall-](https://ocw.mit.edu/courses/aeronautics-and-astronautics/16-512-rocket-propulsion-fall-2005/lecture-notes/lecture_16.pdf)[2005/lecture-notes/lecture\\_16.pdf](https://ocw.mit.edu/courses/aeronautics-and-astronautics/16-512-rocket-propulsion-fall-2005/lecture-notes/lecture_16.pdf)
- 5. [https://ocw.mit.edu/courses/aeronautics-and-astronautics/16-512-rocket-propulsion-fall-](https://ocw.mit.edu/courses/aeronautics-and-astronautics/16-512-rocket-propulsion-fall-2005/lecture-notes/lecture_17_18.pdf)[2005/lecture-notes/lecture\\_17\\_18.pdf](https://ocw.mit.edu/courses/aeronautics-and-astronautics/16-512-rocket-propulsion-fall-2005/lecture-notes/lecture_17_18.pdf)

### **Course outcomes:**

Upon completion of the course, students will be able to:

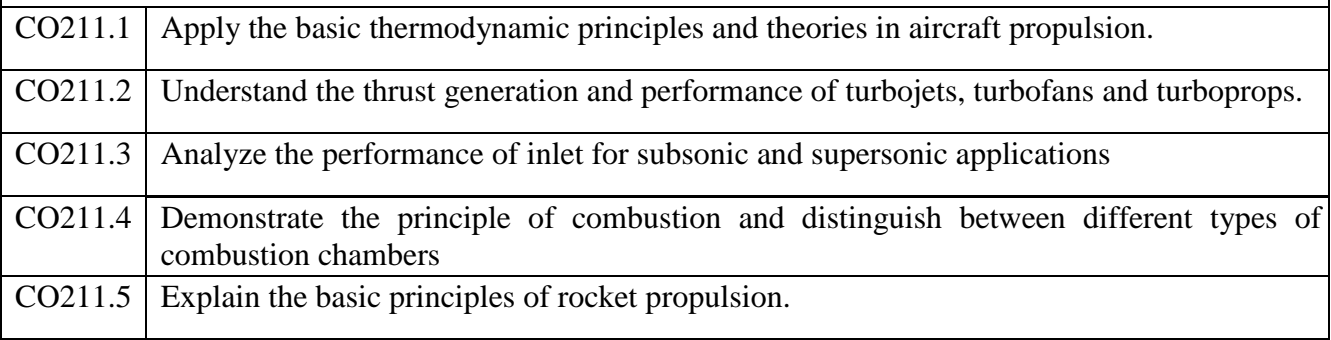

### Reference Books:

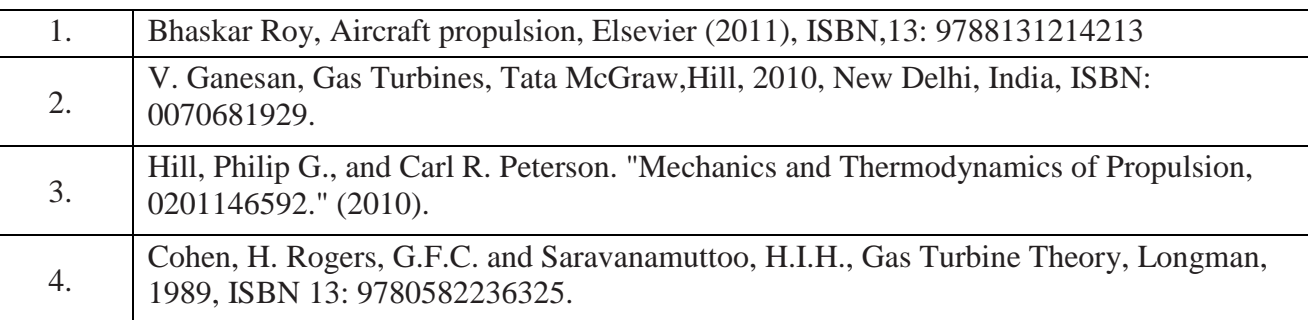

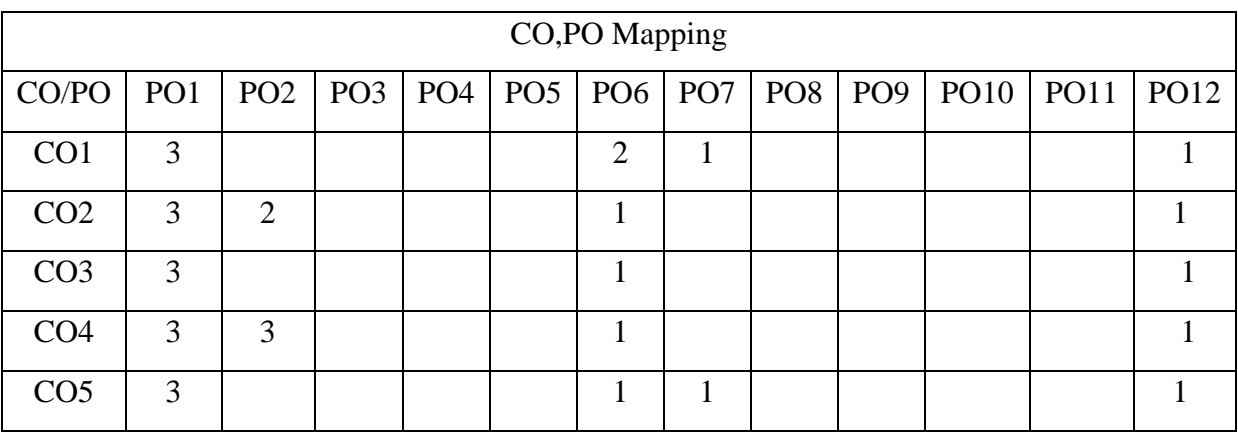

High,3, Medium,2, Low,1

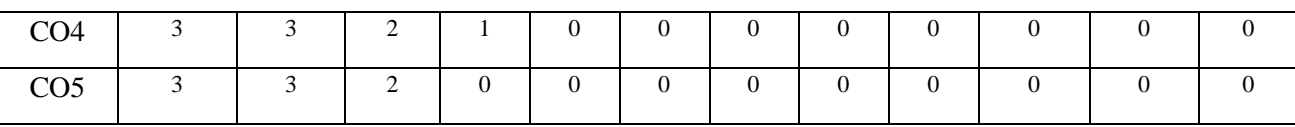

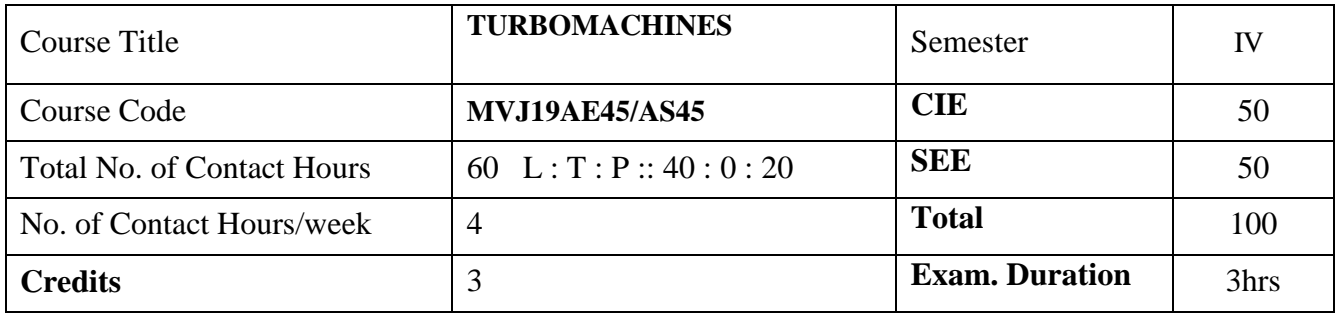

**Course objective is to:** 

- Understand the basics of turbomachines
- Understanding the concept of energy transfer taking place in turbomachines
- Acquire the knowledge on design of centrifugal and axial compressors
- Acquire the knowledge on design of centrifugal and axial turbines
- Assimilate the understanding of hydraulic pumps and turbines

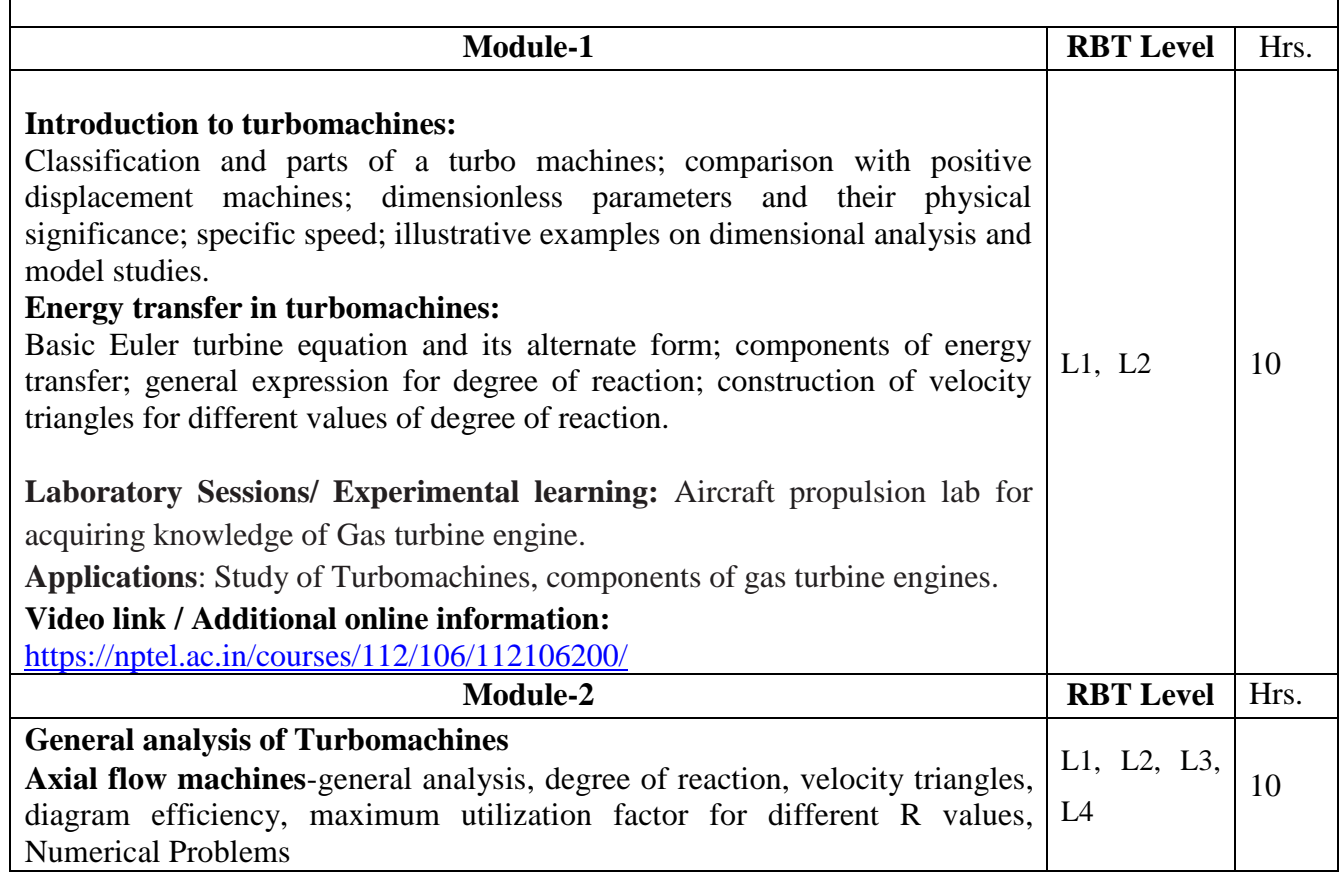

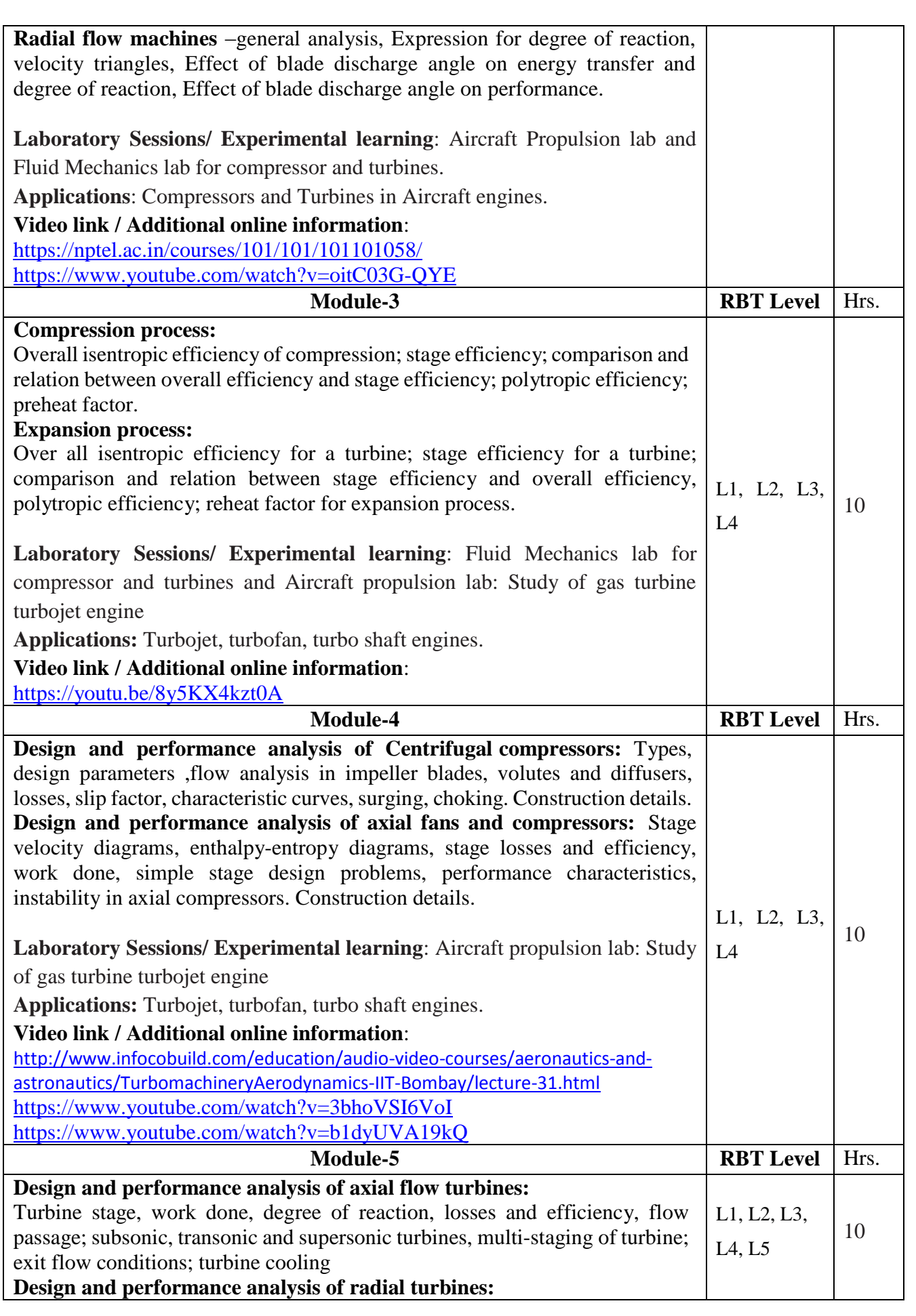

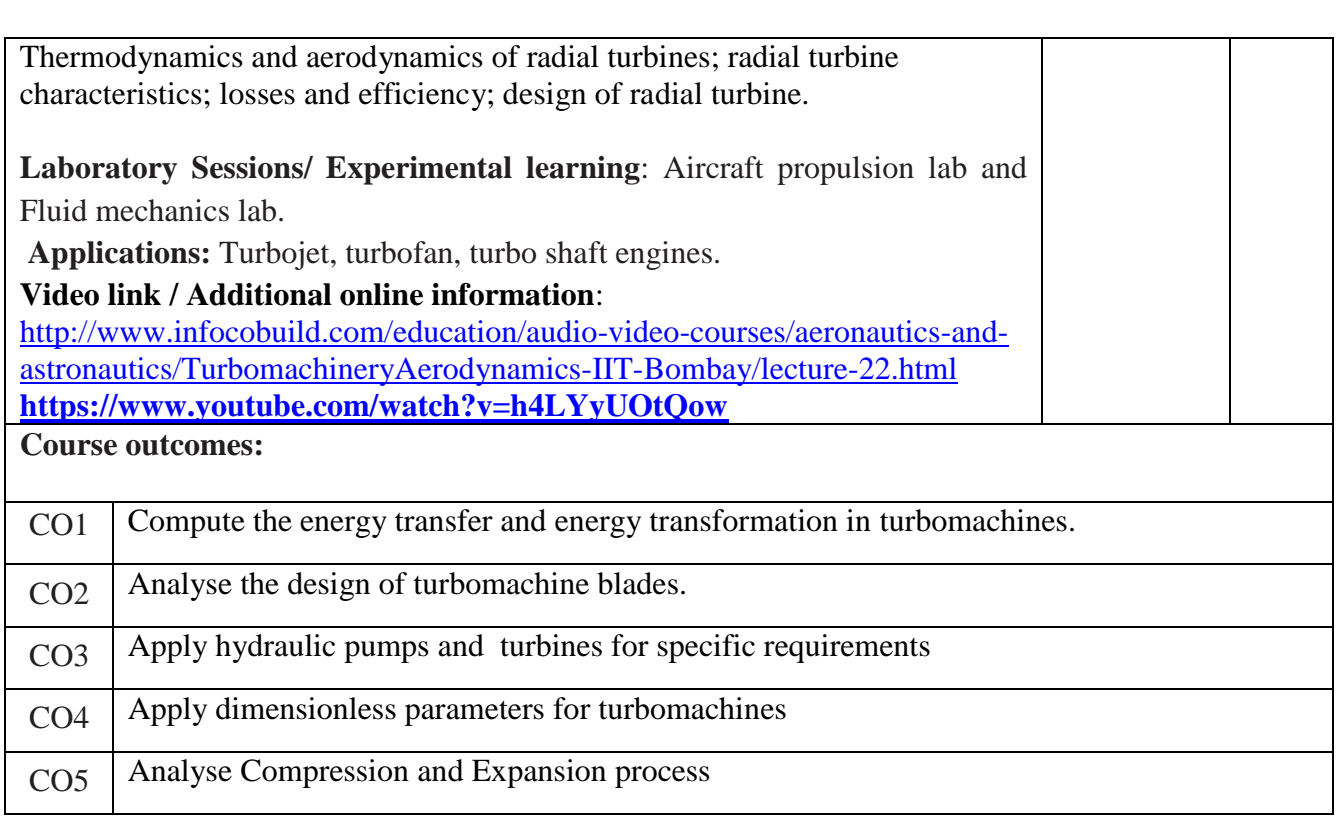

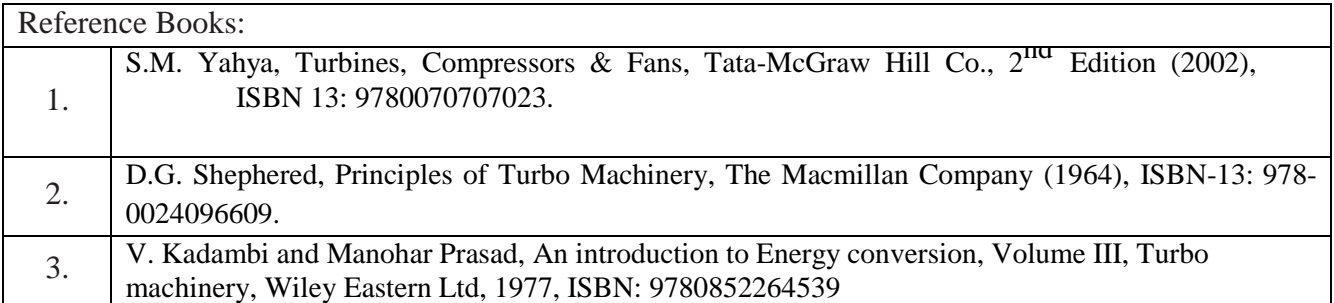

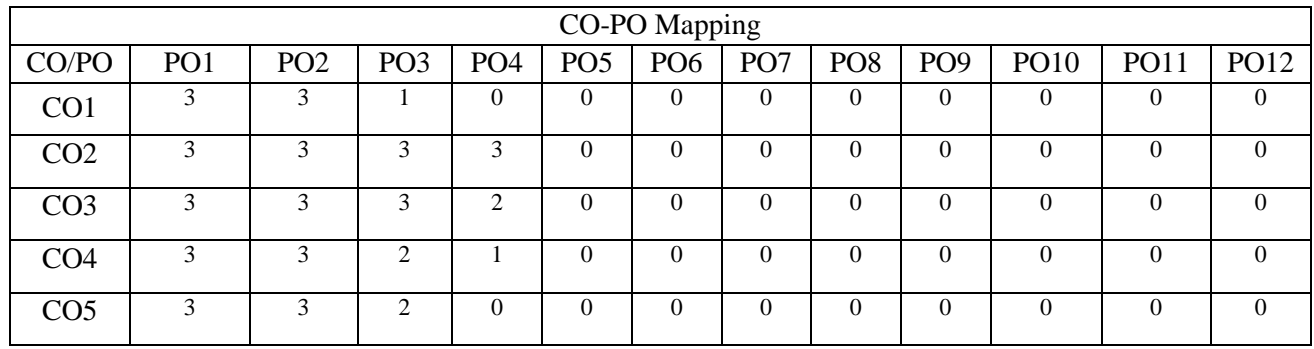

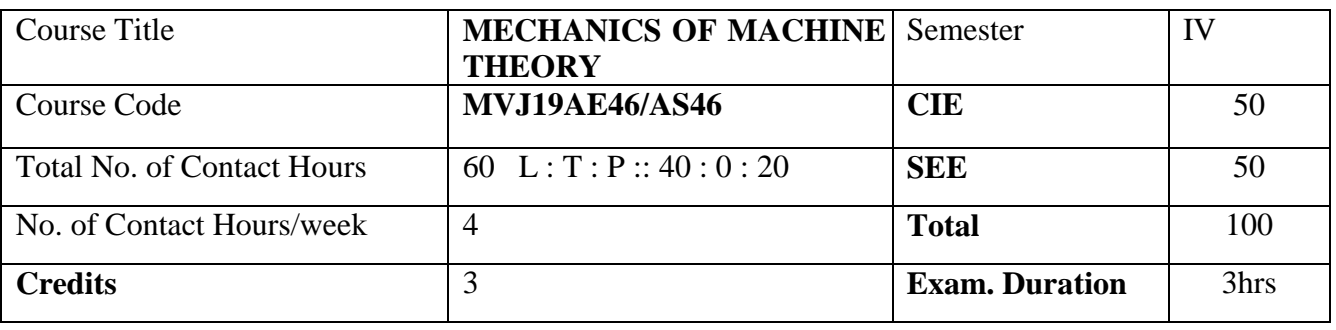

**Course objective is to:** 

- Understand the theory of mechanisms including velocity, acceleration and static force analysis.
- Acquire knowledge of spur gears, gear train, balancing of rotating and reciprocating masses.
- Understand the concept of governors and gyroscope.

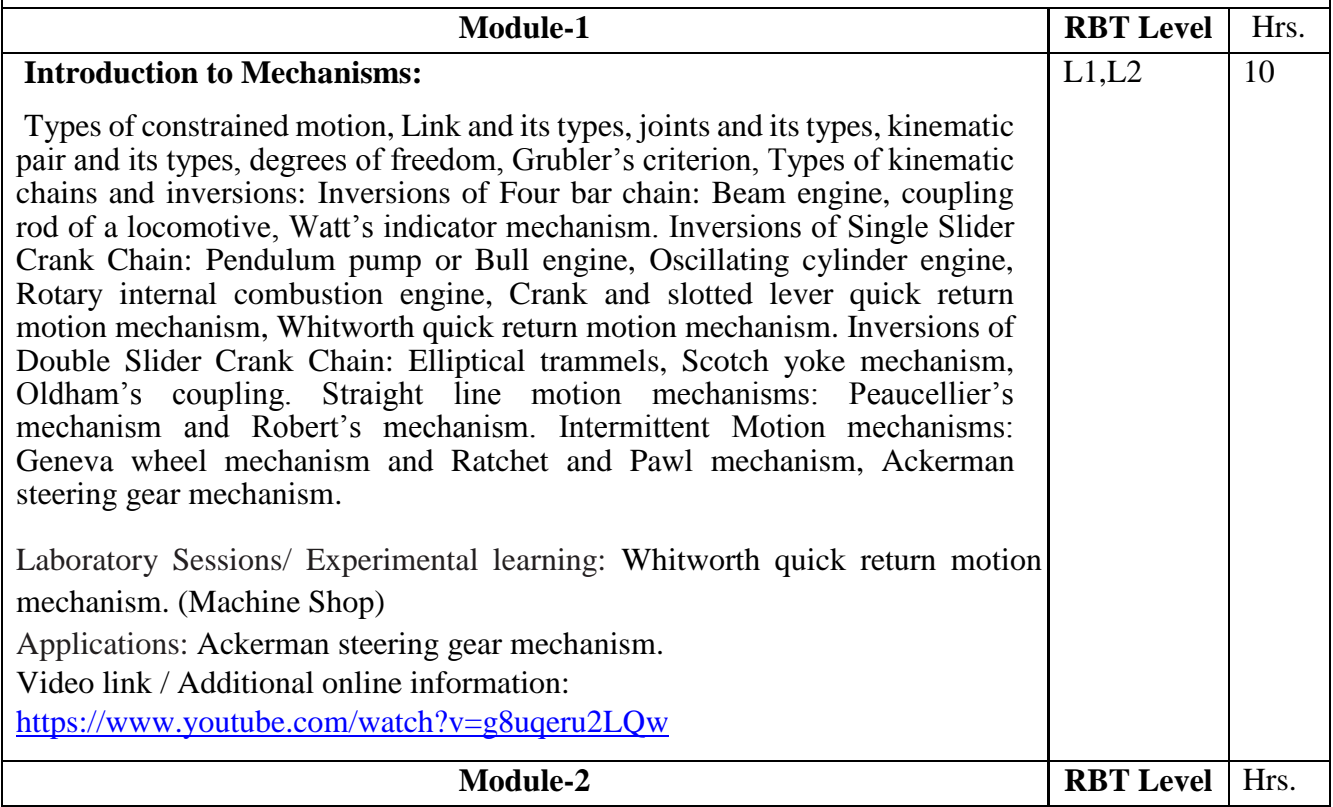

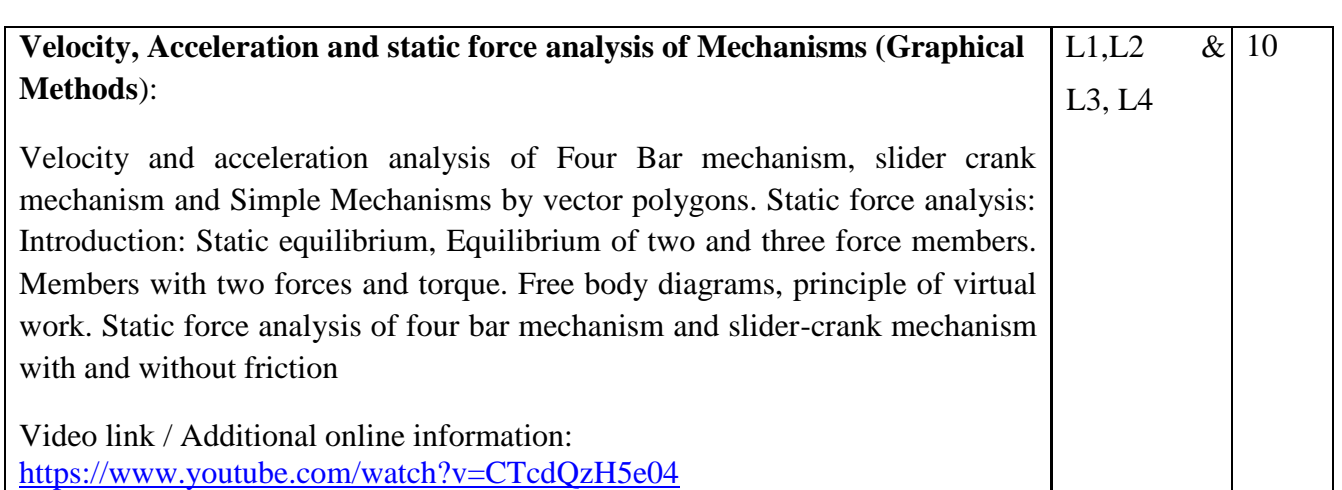

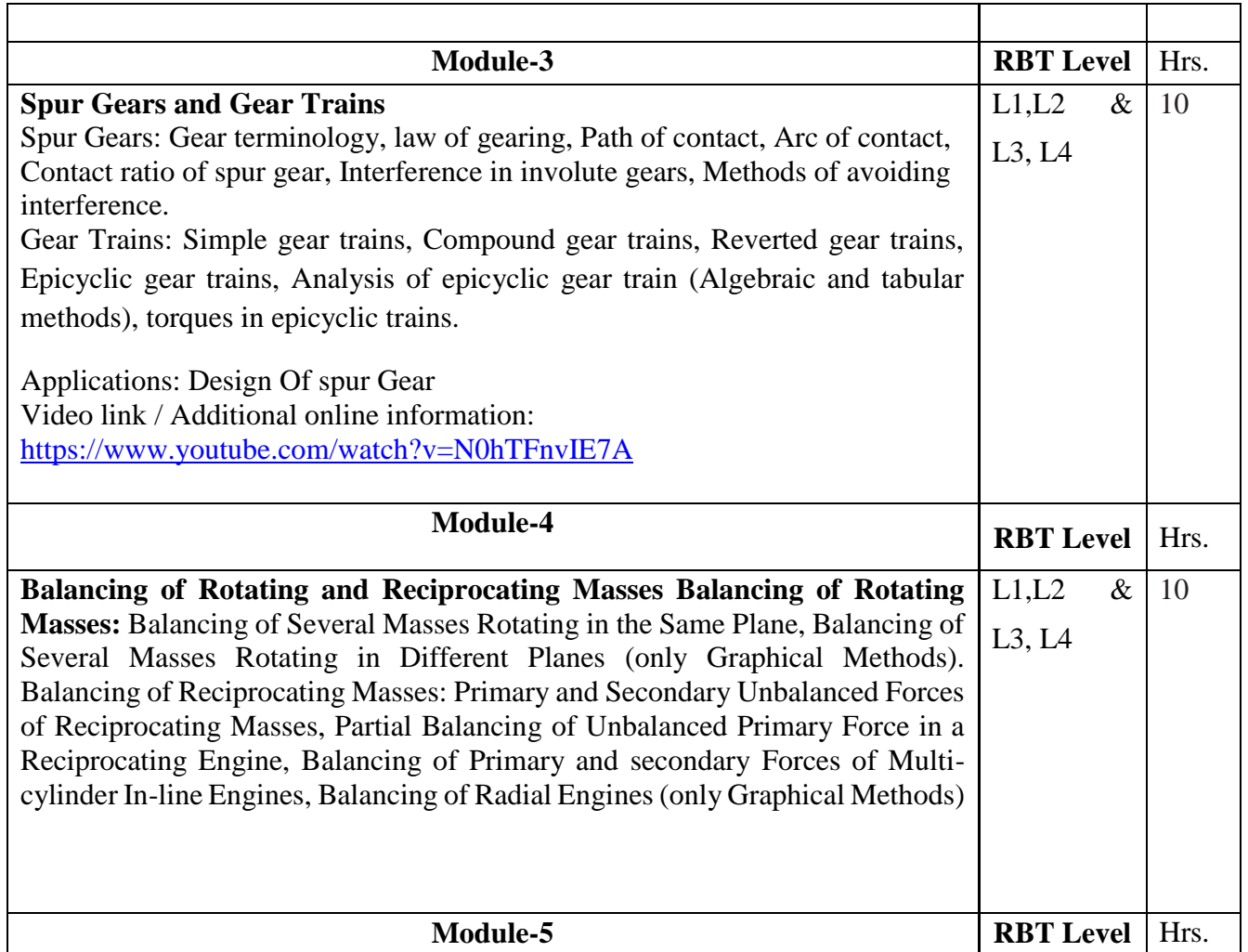

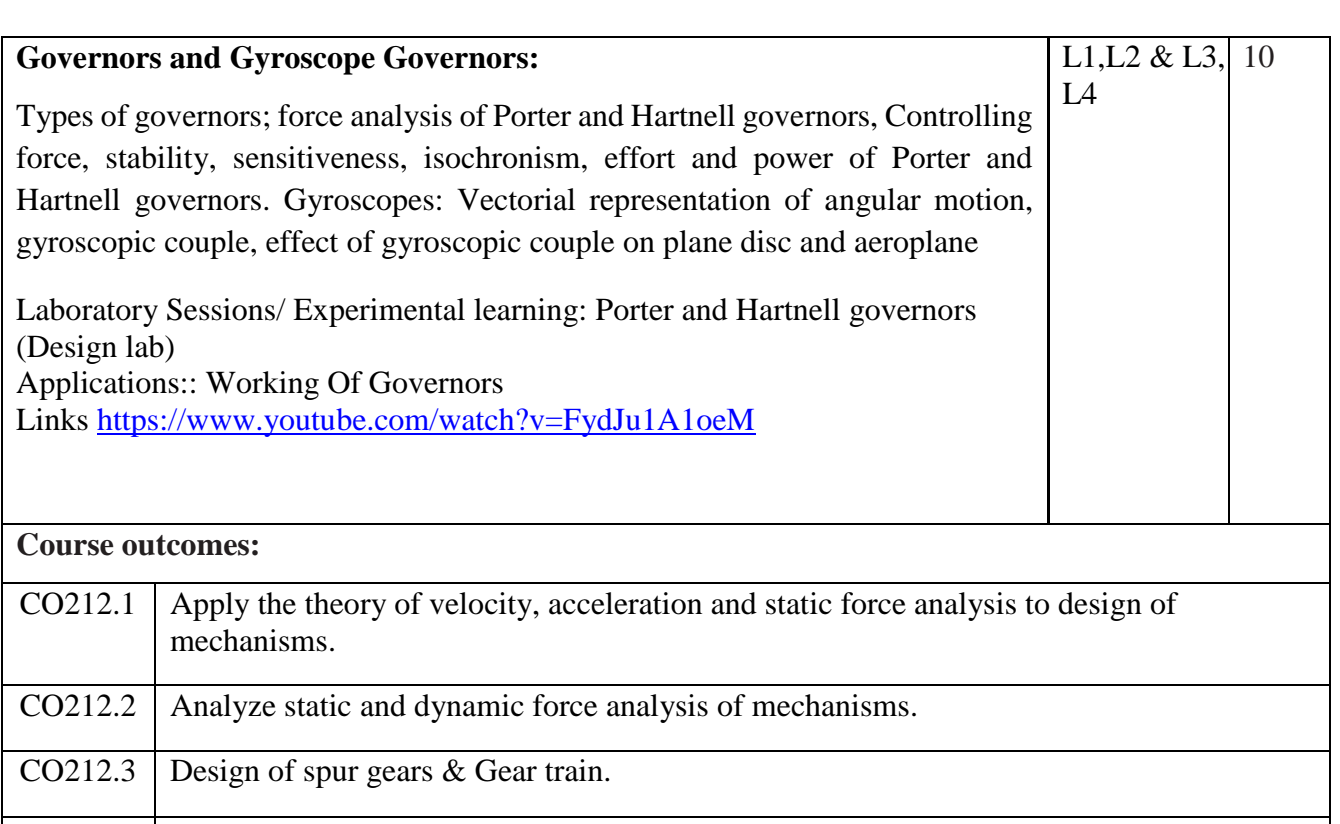

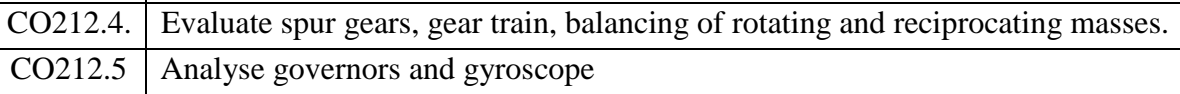

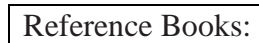

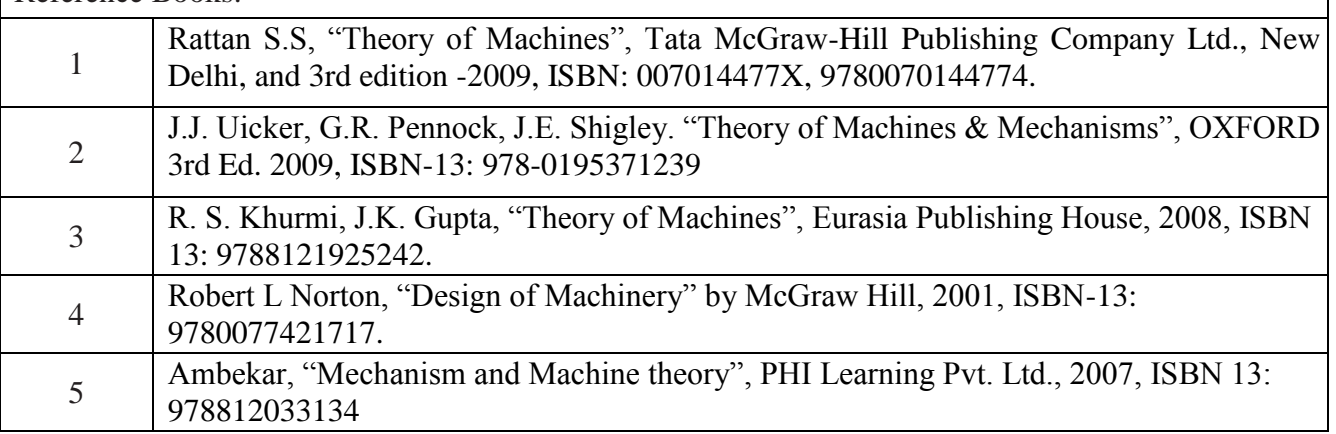

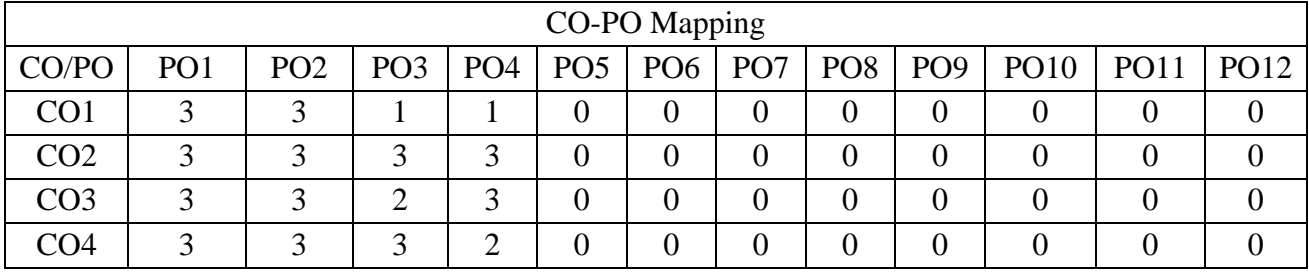

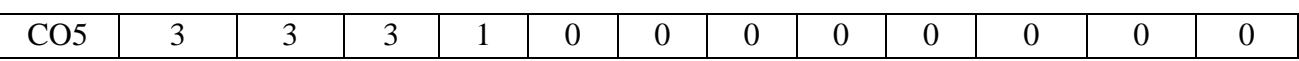

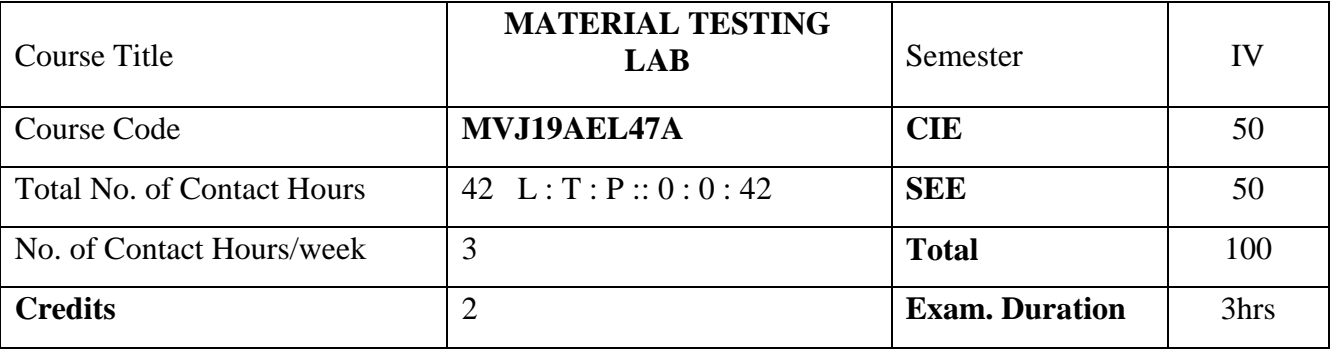

#### **Course objective is to:**

- 1. Understand the relations among materials and their properties.
- 2. Comprehend the formation, properties and significance of the alloys through different experiments.
- 3. Acquire the practical knowledge of metallographic testing of engineering materials.
- 4. Understand the various heat treatment process of metals.
- 5. Know the types, advantages and applications of various NDT methods.

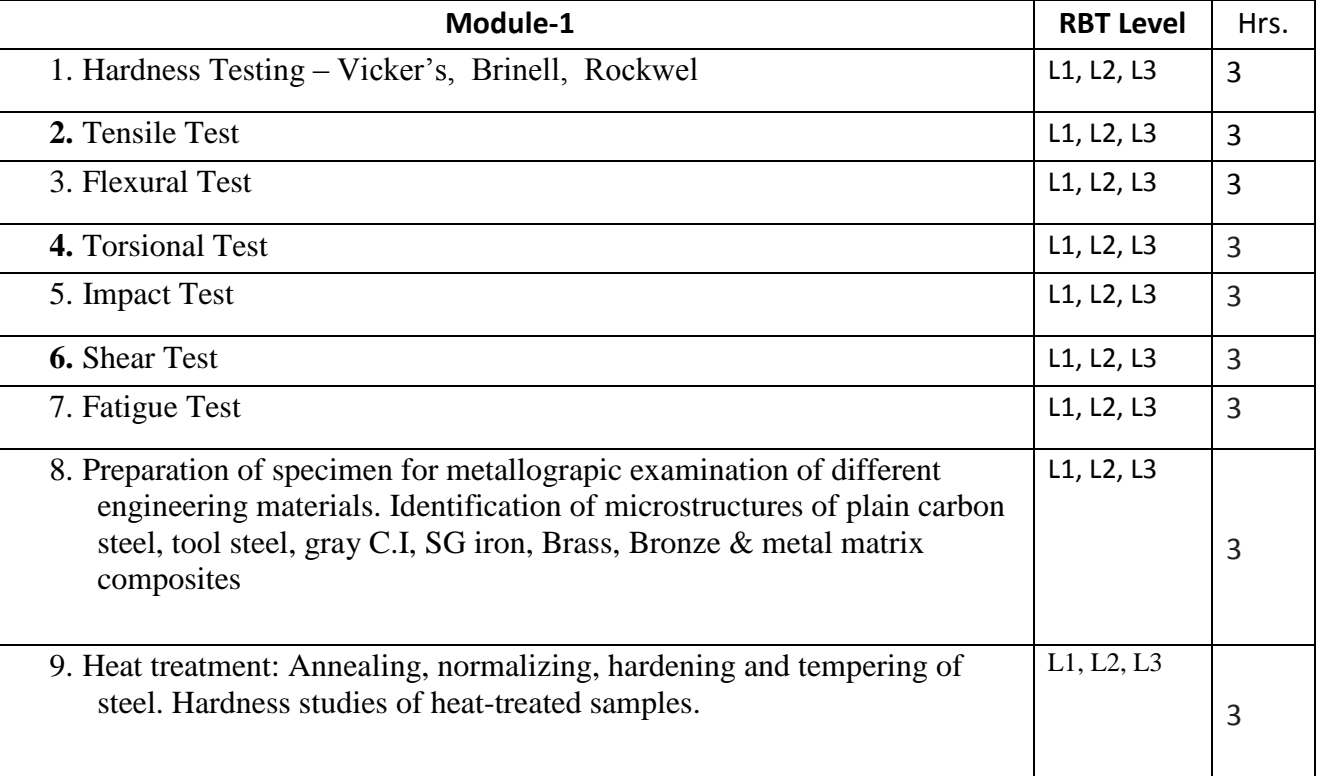

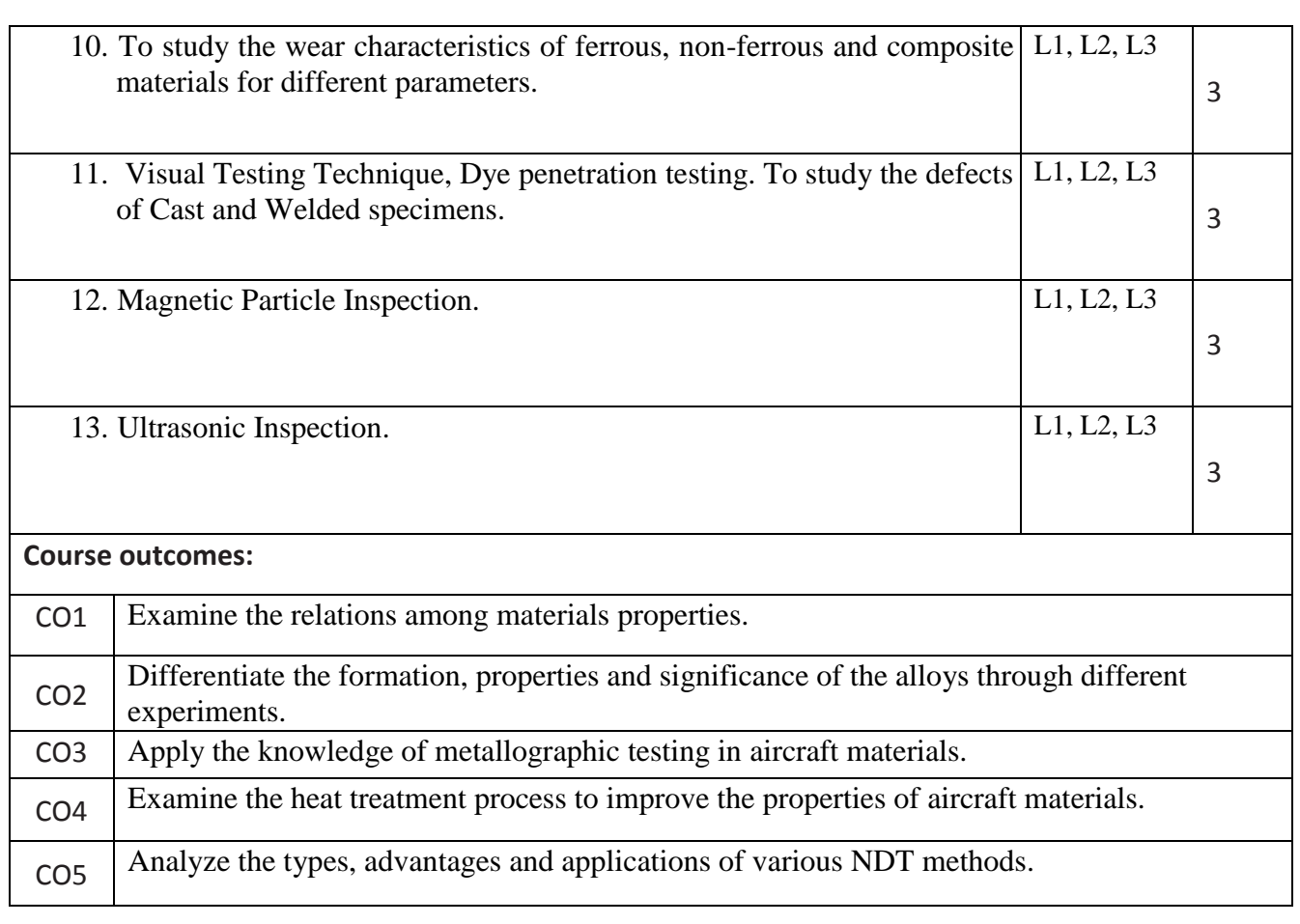

# Reference Books:

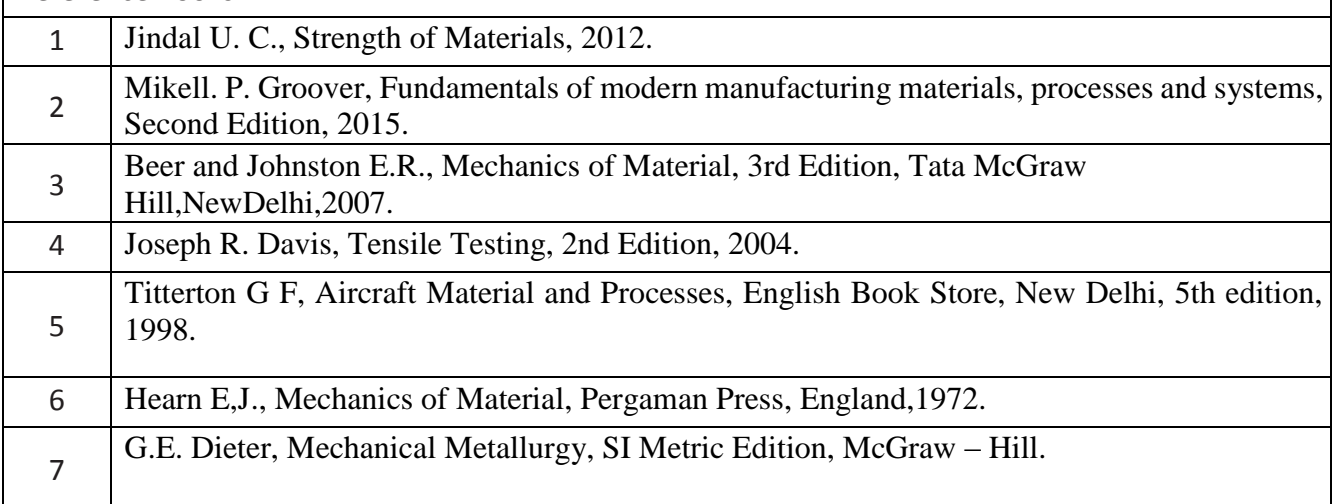

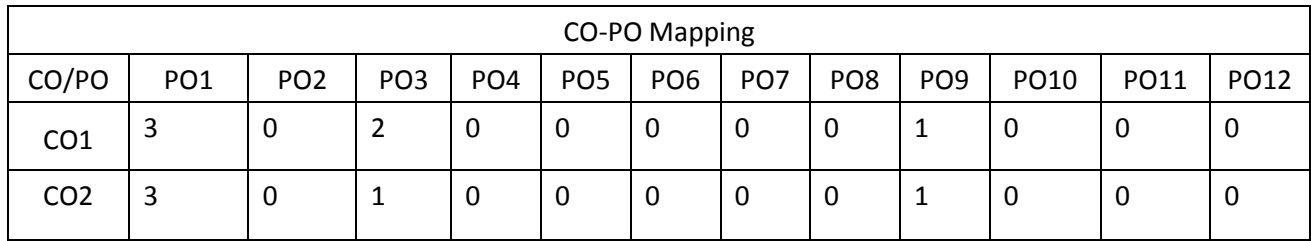

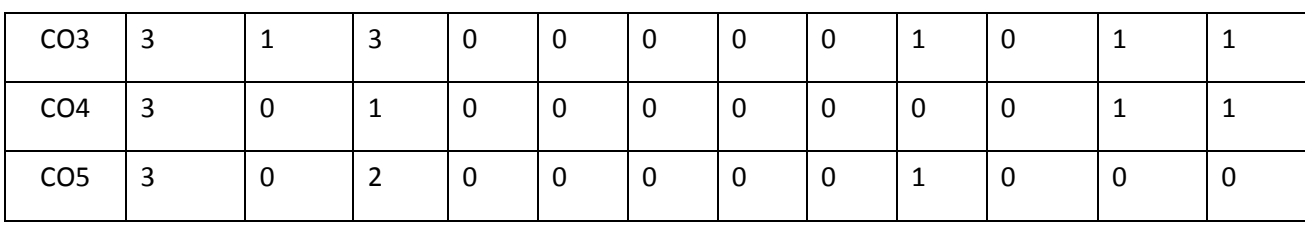

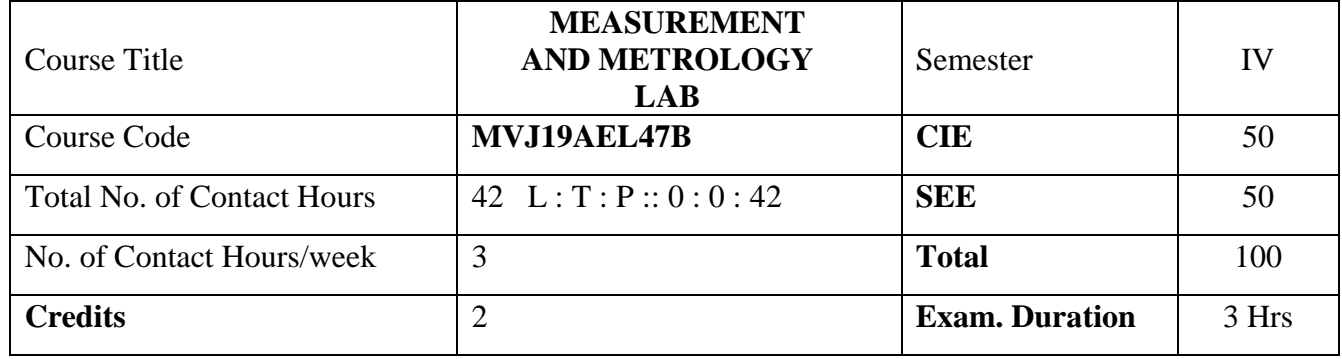

Course objectives: This course will enable students to

1. Learn the concepts of mechanical measurements and metrology

2. Use the concept of accuracy, error and calibration

3. Acquire the knowledge of basic metrological instruments

1. Calibration of Pressure Gauge

2. Calibration of Thermocouple

3. Calibration of LVDT

4. Calibration of Load cell

5. Determination of modulus of elasticity of a mild steel specimen using strain gauges.

6. Comparison and measurements using vernier caliper and micrometer

7. Measurement of vibration parameters using vibration setup.

8. Measurements using Optical Projector / Toolmaker Microscope.

9. Measurement of angle using Sine Center / Sine bar / bevel protractor

10. Measurement of alignment using Autocollimator / Roller set

11. Measurement of Screw threads Parameters using Two-wire or Three-wire method.

12. Measurements of Surface roughness, Using Tally Surf/Mechanical Comparator

13. Measurement of gear tooth profile using gear tooth vernier /Gear tooth micrometer

14. Calibration of Micrometer using slip gauges

Course outcomes:

After studying this course, students will be able to:

- 1. Use different measuring tools related to experiments.
- 2. Identify, define, and explain accuracy, precision, and some additional terminology.
- 3. Conduct, Analyze, interpret, and present measurement data from measurements experiments.

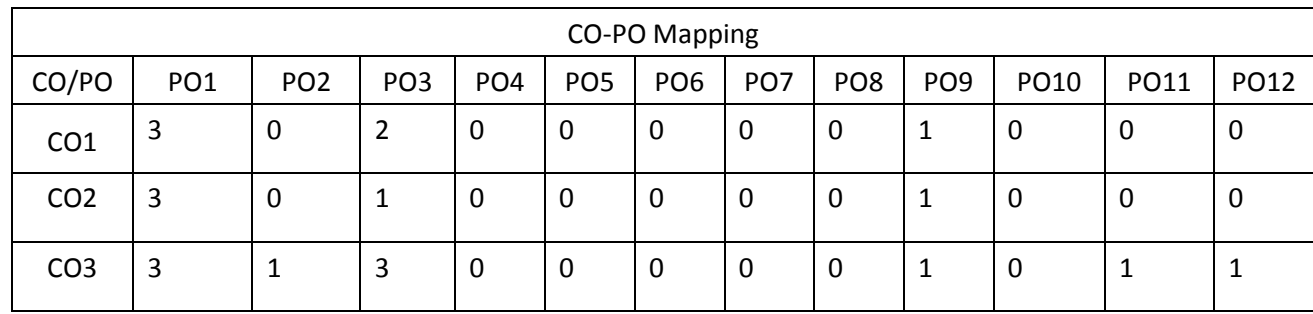

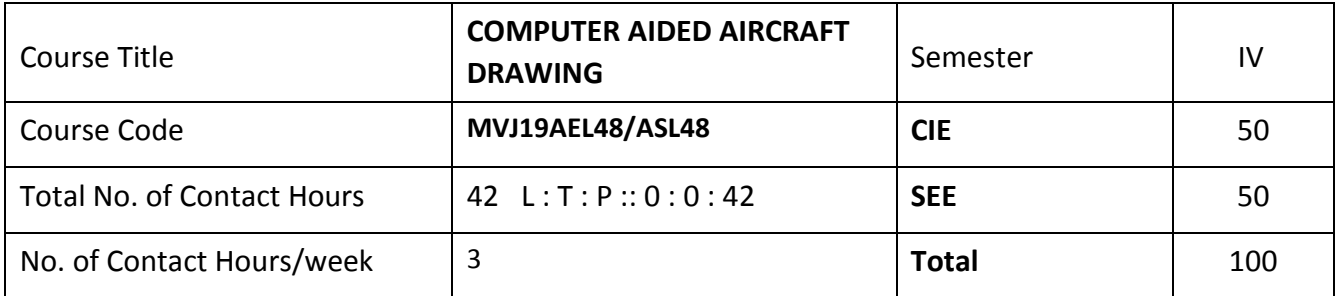

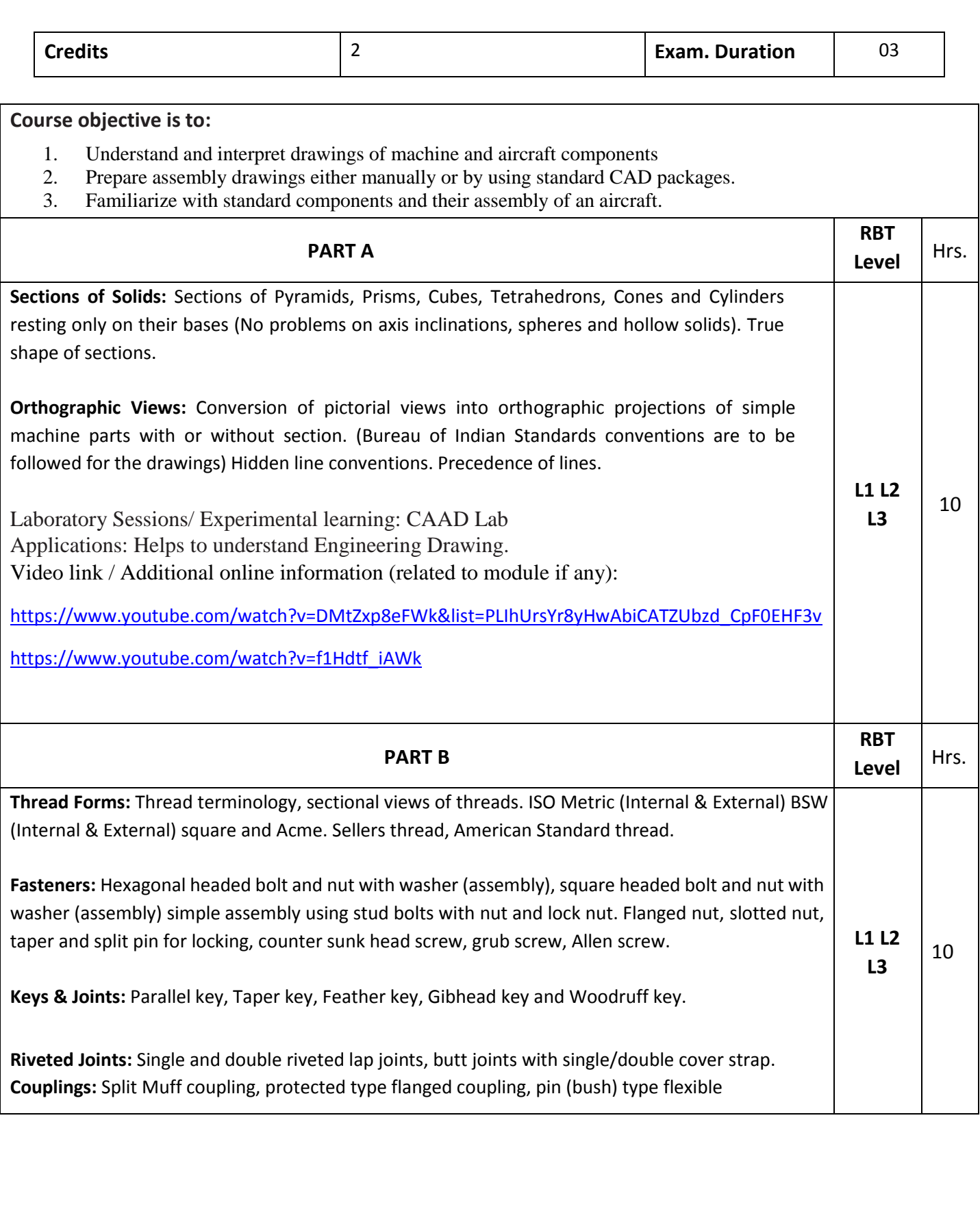

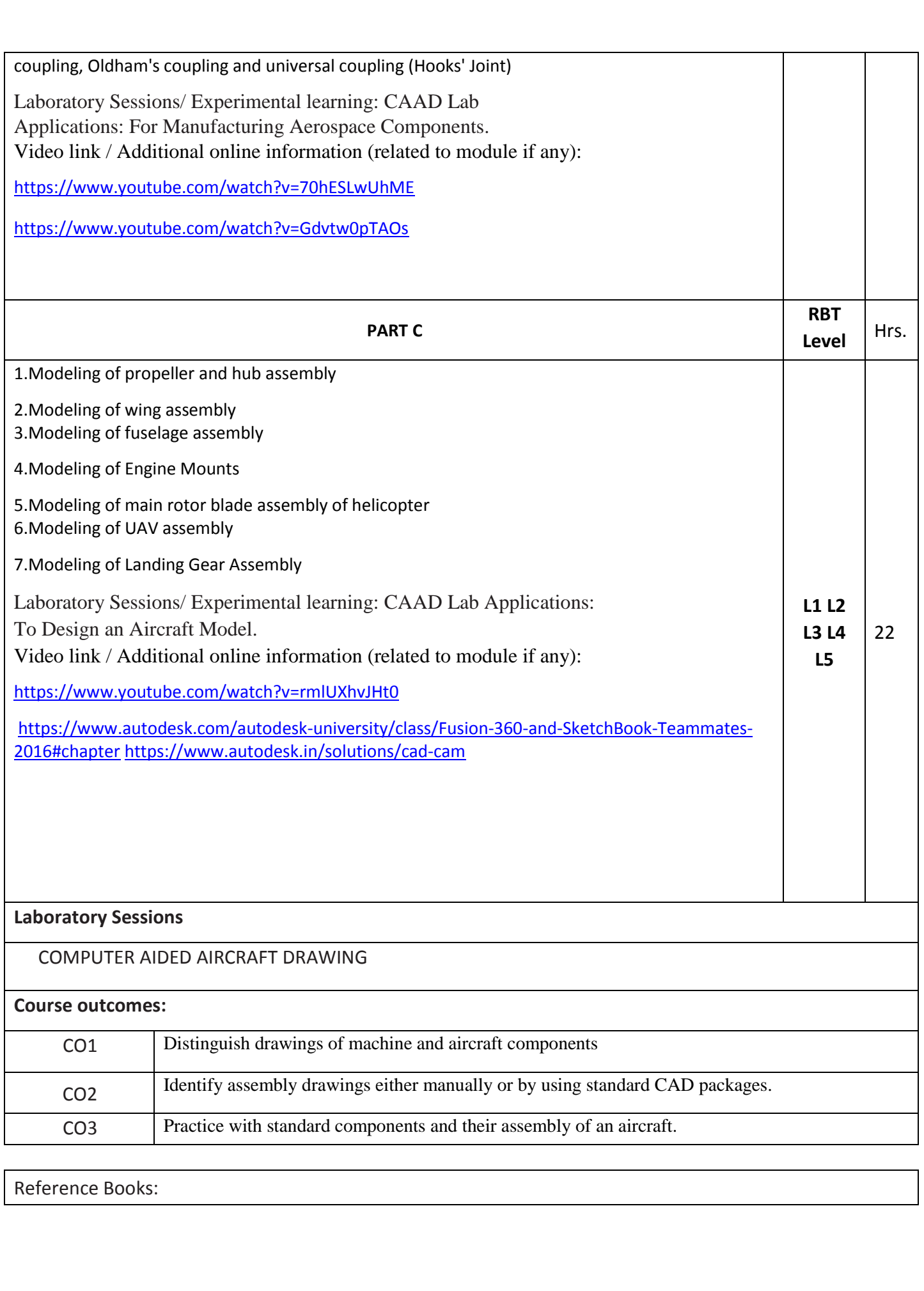

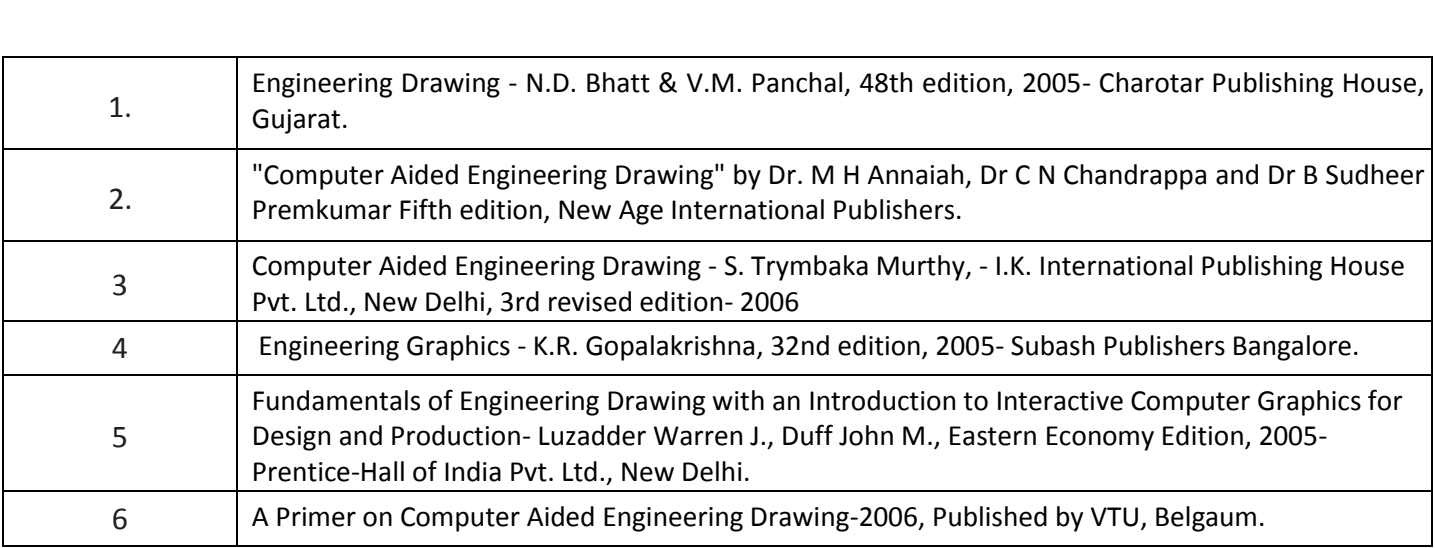

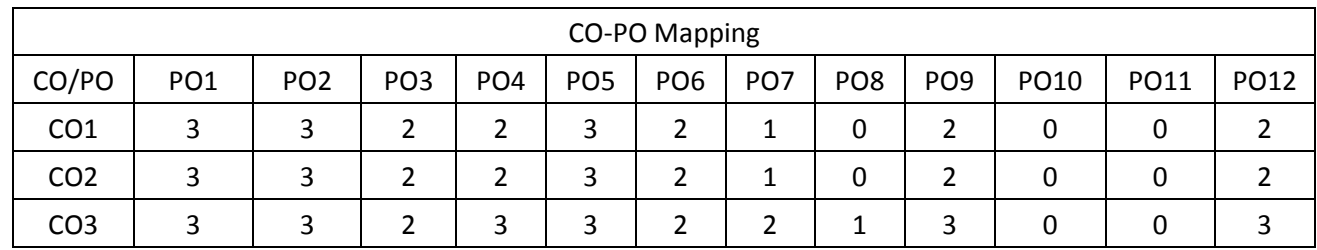

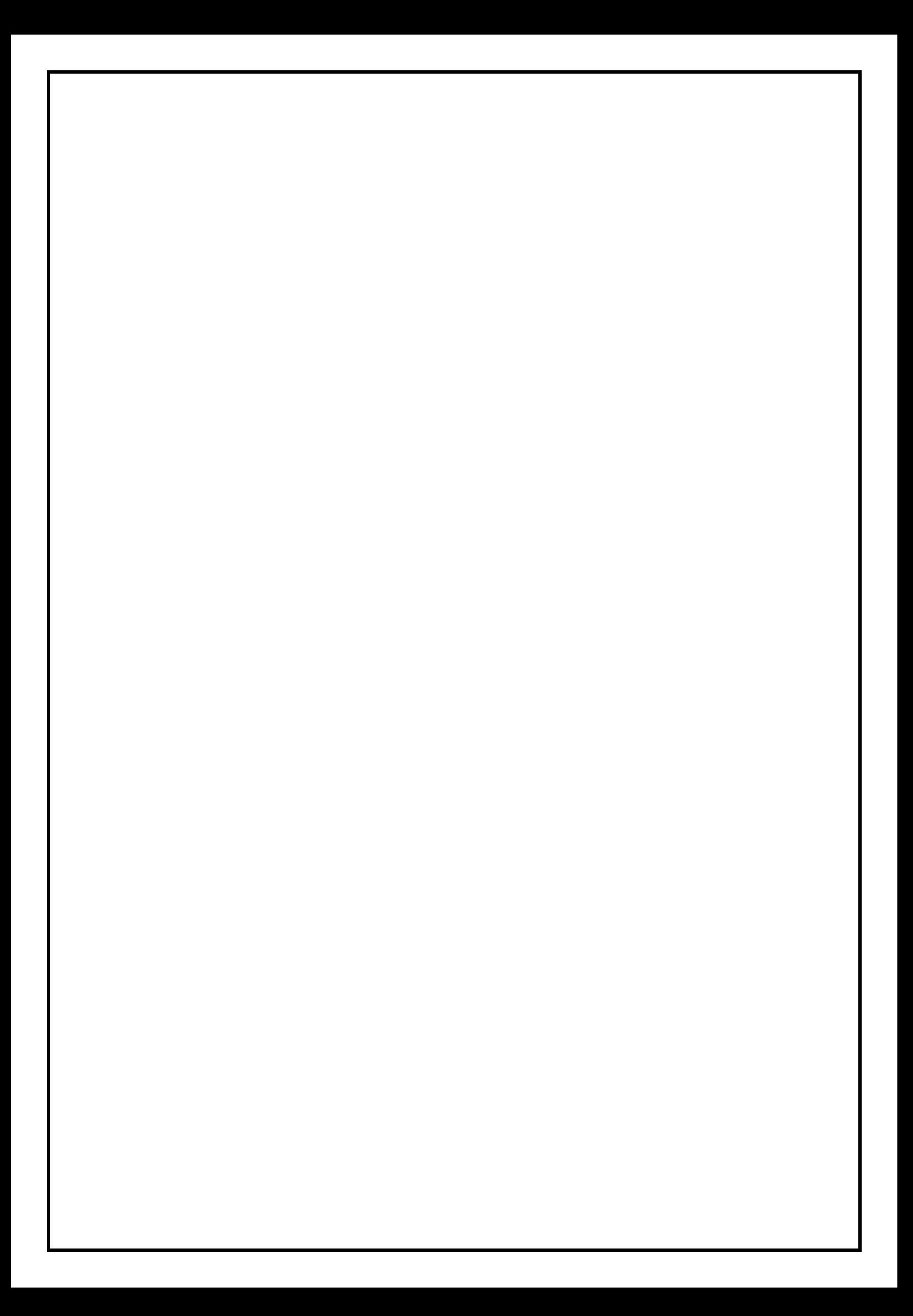